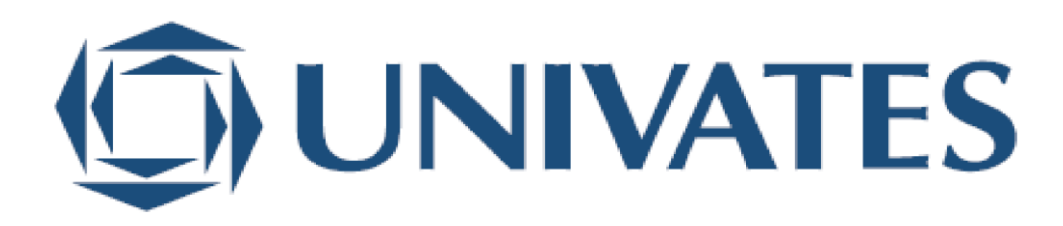

## UNIVERSIDADE DO VALE DO TAQUARI CURSO DE ENGENHARIA DE SOFTWARE

## **APLICAÇÃO PARA RECUPERAÇÃO DE INFORMAÇÕES BASEADAS EM INTENÇÕES, INTEGRADO A UM SISTEMA DE GESTÃO**

Artur Tomasi

Lajeado, junho de 2021

Artur Tomasi

## **APLICAÇÃO PARA RECUPERAÇÃO DE INFORMAÇÕES BASEADAS EM INTENÇÕES, INTEGRADO A UM SISTEMA DE GESTÃO**

Monografia apresentada na disciplina de Trabalho de Conclusão de Curso II, do curso de Engenharia de *Software*, da Universidade do Vale do Taquari, como parte da exigência para a obtenção do título de bacharel.

Orientador: Me. Juliano Dertzbacher.

Lajeado, junho de 2021

## **RESUMO**

Os sistemas de gestão são capazes de produzir muita informação, de diversas áreas e com perspectivas diferentes, desta maneira, a simplicidade e a objetividade dão espaço a um sistema flexível, porém, complexo. Tal complexidade resulta em dificuldade e onerosidade na busca por informações do sistema. O presente trabalho visa avaliar a eficácia na utilização de *Natural Language Understanding* (NLU) como um *middleware* responsável por interpretar as intenções dos usuários. Esse *middleware* foi integrado a um sistema de gestão, em uma nova aplicação responsável por repassar os *inputs* do usuário para o processamento e traduzir as saídas geradas. Assim, permitindo que o usuário se comunique de forma natural com o sistema, facilitando a busca por elementos estratégicos em uma única aplicação. Por meio de uma pesquisa qualitativa, exploratória, de caráter experimental, de procedimento bibliográfico e documental, foi possível comprovar, através de testes, que o *middleware* foi eficaz na recuperação de informação e elementos estratégicos no sistema gestão.

**Palavras-chave**: Natural Language Understanding. Sistemas de Informação. *Middleware*.

## **ABSTRACT**

Management systems can produce a lot of information from different areas and perspectives, thus simplicity and objectivity give way to a flexible yet complex system. Such complexity results in difficulty and higher cost when searching for information within the system. The present work aims to evaluate the effectiveness in the use of Natural Language Understanding (NLU), as a middleware responsible for interpreting the users' intentions. This middleware was integrated with a management system within a new application, responsible for passing on user's inputs for processing and translating the outputs generated, therefore allowing the user to communicate naturally with the system and simplifying the search for strategic elements with one single application. Through a qualitative, exploratory, experimental research in a bibliographic and documental procedure, it was possible to prove, through tests, that the middleware was effective in recovering information and strategic elements in the management system.

**Keywords**: Natural Language Understanding. Information System. Middleware.

# **LISTA DE FIGURAS**

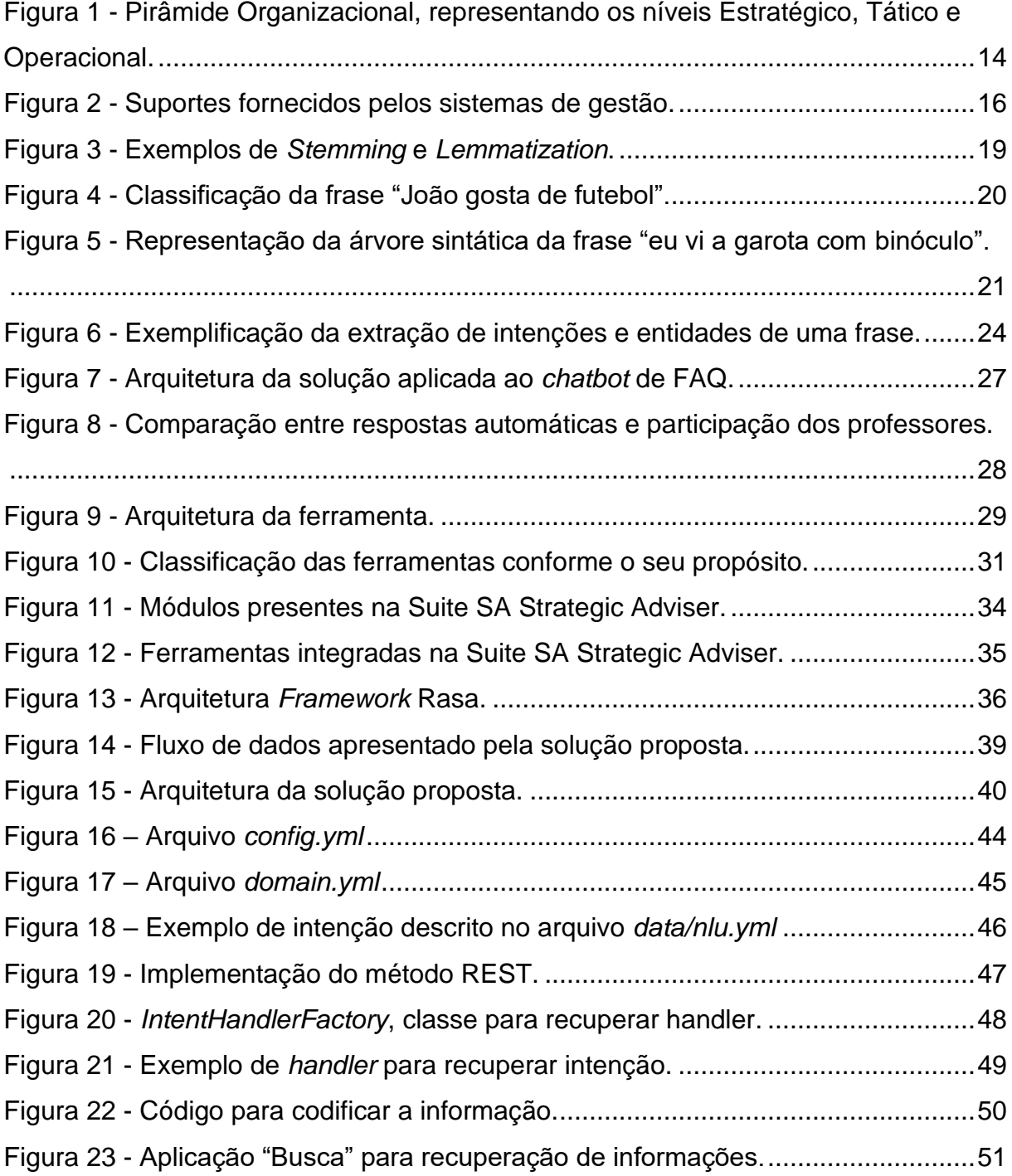

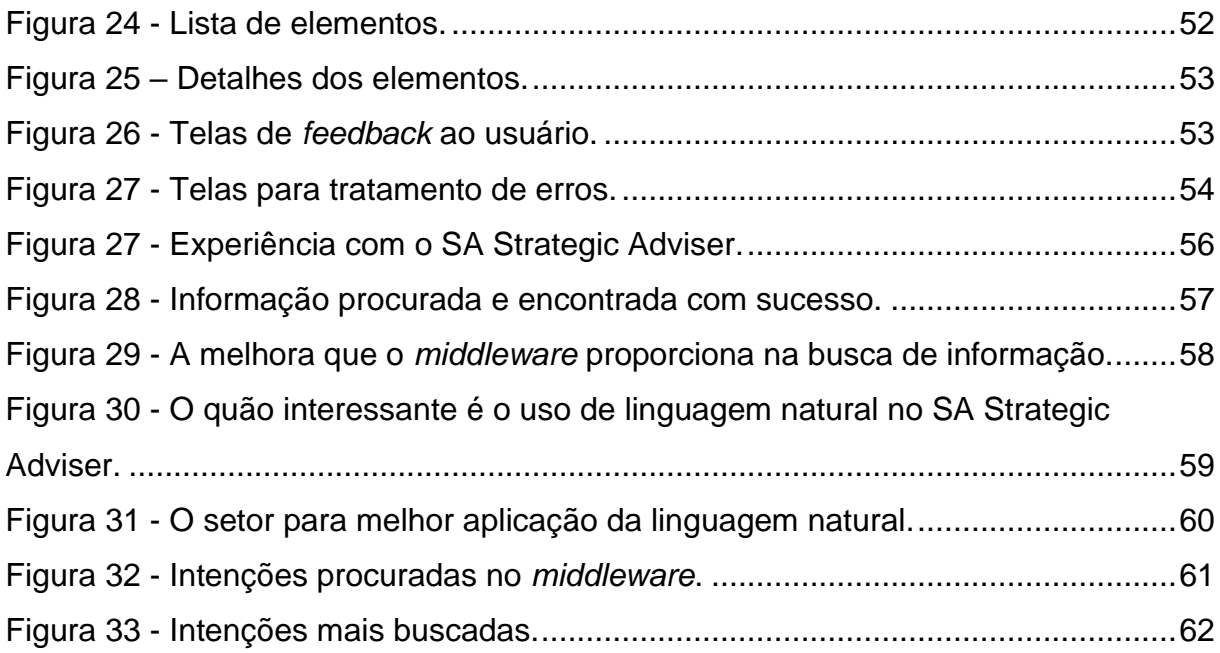

# **LISTA DE QUADROS**

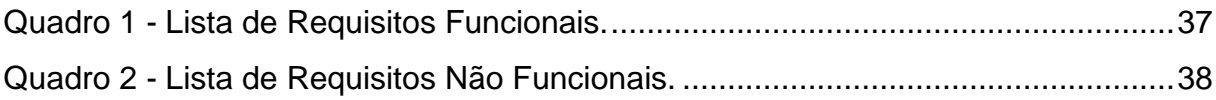

## **LISTA DE ABREVIATURAS E SIGLAS**

- API *Application Programming Interface*
- AVA Ambientes Virtuais de Aprendizado
- FAQ *Frequently Asked Questions*
- IA Inteligência Artificial
- JSON *JavaScript Object Notation* (JSON)
- LTS *Long Term Support*
- NLP *Natural Language Processing*
- NLU *Natural Language Understanding*
- REST *REpresentational State Transfer*
- RF Requisitos Funcionais
- RNF Requisitos não funcionais
- SAD Sistema de Apoio à Decisão
- SGBD Sistema de gerenciamento de banco de dados
- SI Sistema de Informação
- SIE Sistemas de Informação Executiva
- SIG1 Sistema Integrado de Gestão
- SIG2 Sistema de Informação Gerencial
- SO Sistema Operacional
- SPT Sistema de Processamento de Transações
- SQL *Structured Query Language*
- TI Tecnologia da Informação
- WS *Web Service*

# **SUMÁRIO**

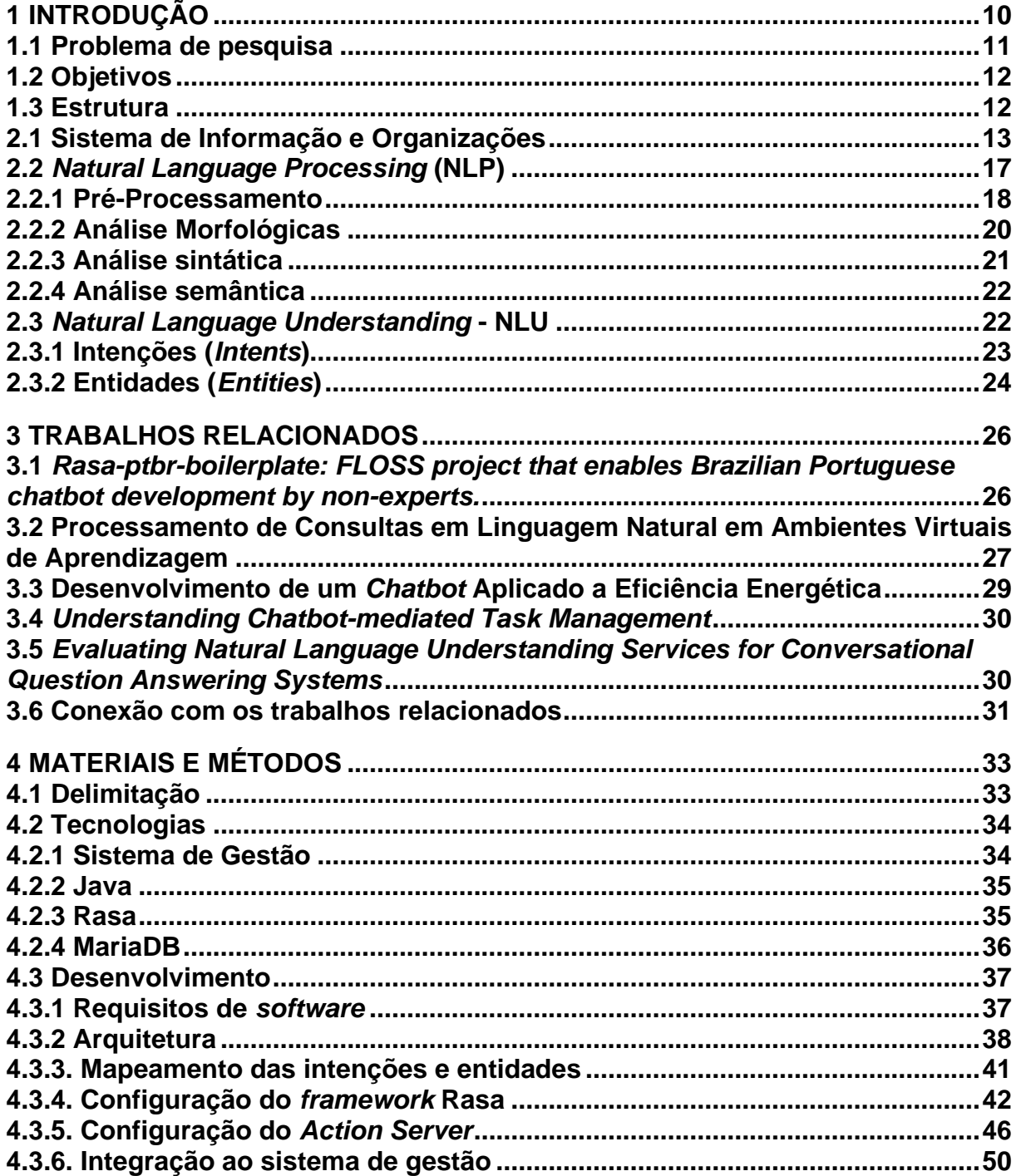

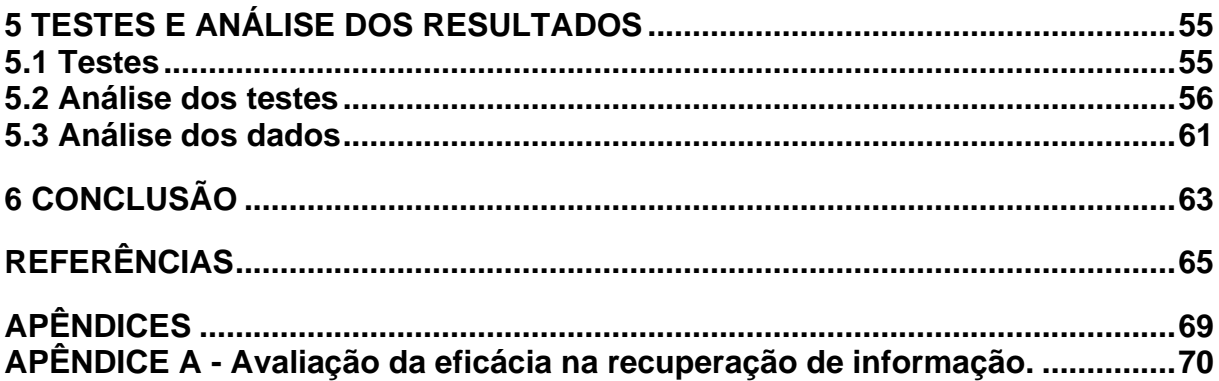

## <span id="page-10-0"></span>**1 INTRODUÇÃO**

A competitividade entre as organizações é evidente e, neste cenário, a informação tem papel fundamental para garantir um diferencial competitivo, tornando empresas estrategicamente vantajosas diante de suas concorrentes. A informação fornece insumos para uma gestão eficiente e respalda a tomada de decisões, portanto, auxilia na elaboração das estratégias e no alcance das metas e objetivos das organizações. (MIRANDA; ALMEIDA, 2013).

Amaral (2018) salienta a dificuldade de diferenciar os seguintes conceitos por serem semelhantes: dado - é uma observação simples, uma descrição de um fato; informação - é o dado tratado, com propósito, com significado, e; conhecimento - é a informação tratada, que responde questões, traz conceitos e metodologias.

Audy *et al* (2007) destacam que a informação é essencial para que as organizações realizem sua administração e controlem seus processos, inclusive, é fundamental na tomada de decisão nos três níveis organizacionais (estratégico, tático e operacional), dessa maneira, alcançam um diferencial competitivo.

O principal objetivo de um sistema de informação é dar suporte ao controle operacional, aos processos e às estratégias empresariais. Considerando sistemas focados no processo decisório apoiado, delineado pelo nível tático da organização, no qual a informação abrange aspectos de eficiência, qualidade e desempenho dos recursos empresariais, o controle e acompanhamento faz-se pela distribuição dos dados em forma de relatórios e gráficos. Dessa maneira, falta um vínculo entre o nível tático para com o nível operacional (AUDY *et al,* 2007).

O presente trabalho vem ao encontro da escassez nos vínculos entre os níveis táticos e operacionais. Neste contexto, os Sistemas Integrados de Gestão (SIGs1) possuem os dois tipos de informação, relatórios e gráficos para os gestores, mas também estão ligados ao dado bruto, operacionalizado na ponta do processo (AUDY

*et al*, 2007). As informações precisam apenas ser adaptadas e entregues aos gestores que fazem o controle e acompanhamento dos processos das organizações.

Pressman (2016) afirma que Sistemas de Informação (SIs) nada mais são do que produtos de software e que para o produto tenha sucesso precisa ser fácil de usar, assimilar e deve ser coeso. Diante desse cenário, Sanches (2017) destaca o crescente uso de *Natural Language Processing* (NLP) para a comunicação do ser humano com a máquina, devido a sua facilidade na entrada e saída de dados propondo uma ferramenta para recuperação de informações e elementos operacionais chaves de forma simplificada, no presente trabalho será aplicado conceitos de NLP sobre um sistema de gestão.

A ferramenta proposta será implementada através de um *middleware*, camada de *software* entre o Sistema Operacional (SO) e a aplicação utilizada, provendo assim uma abstração entre o SI e a NLP, que interpretará as intenções dos usuários, ou seja, o *middleware* receberá sentenças, frases escritas, e retornará os elementos operacionais correspondentes a sentença informada (GEIBS, 2001).

## <span id="page-11-0"></span>**1.1 Problema de pesquisa**

Os sistemas de gestão são capazes de produzir muita informação, de diversas áreas e com perspectivas diferentes, dessa maneira, provendo soluções metodológicas de padrões globais. Com tamanha robustez, diversas funcionalidades são disponibilizadas aos usuários, e certamente muitas outras surgiram com o tempo, pois *softwares* estão em constante crescimento. Por consequência, a simplicidade e a objetividade dão espaço a um sistema flexível, porém, complexo.

A gestão de empresas é realizada de modo descentralizado, ou seja, com diversos papéis de atuação, como por exemplo: Operadores, responsáveis por alimentar o sistema de gestão; Táticos, responsáveis por organizar e monitorar os dados; Gestores, responsáveis por consumir os dados preparados pelos facilitadores. Assim, a expertise desse sistema de gestão fica a encargo dos operadores, que utilizam o sistema diariamente, logo, os demais perfis acessam o sistema de forma sazonal.

O trabalho proposto irá atuar sobre a dificuldade e a onerosidade de buscar informações e elementos em um sistema. Dada a diversidade e quantidade de opções,

associadas às múltiplas formas de acessar o sistema, as ações de consultas de informações tornam-se trabalhosas. Estas atividades são executadas principalmente para usuários sazonais, gestores ou facilitadores, que acessam o sistema poucas vezes para resolver algumas pendências. No cenário detalhado, a ferramenta deixa de ser utilizada por completo e não agrega valor desejado.

### <span id="page-12-0"></span>**1.2 Objetivos**

O objetivo geral deste trabalho é avaliar a eficácia na utilização de *Natural Language Understanding* (NLU) como um *middleware* responsável por interpretar as intenções dos usuários. Esse *middleware* será integrado a um sistema de gestão em uma nova aplicação responsável por repassar os *inputs* do usuário para o processamento e traduzir as saídas geradas pelo *middleware*. Assim, permitindo que o usuário se comunique de forma natural com o sistema, facilitando a busca por elementos estratégicos em uma única aplicação.

Para que o objetivo geral possa ser atendido, é necessário atentar para os seguintes objetivos específicos:

- Identificar o panorama de intenções dos usuários alvos;
- Mapear intenções na base de conhecimento do *framework* Rasa;
- Desenvolver a aplicação integrada ao sistema de gestão;
- Avaliar e validar a efetividade da aplicação.

### <span id="page-12-1"></span>**1.3 Estrutura**

Este trabalho se divide em cinco capítulos. O primeiro capítulo introduz o tema e embasa o leitor sobre o assunto abordado ao longo do trabalho, do problema, dos objetivos e desta explicação sobre a estrutura do trabalho. A introdução é sucedida pelo segundo capítulo, que trata do levantamento bibliográfico apresentando o referencial teórico. Por conseguinte, uma comparação de trabalhos relacionados que seguem a mesma linha de pesquisa exposta aqui, compõe o terceiro capítulo. No quarto capítulo detalha as tecnologias, recursos e metodologias utilizadas na elaboração da aplicação. O quinto e último capítulo conclui o presente trabalho com as conclusões obtidas até o momento.

## **2 FUNDAMENTAÇÃO TEÓRICA**

Neste capítulo será realizada uma apresentação dos conceitos fundamentais para a construção da aplicação proposta, que estão relacionados ao entendimento da linguagem natural, suas tecnologias e metodologias, assim como o projeto de desenvolvimento de softwares. A partir deste embasamento será possível construir uma solução para o problema exposto na introdução.

## <span id="page-13-0"></span>**2.1 Sistema de Informação e Organizações**

Rezende (2014) conceitualiza informação como um dado útil, tratado, que produz algum significado, incorporando assim um sentido para quem o utiliza. Na mesma linha, entende-se por dado, os elementos da informação, como palavras e números, que isoladamente não produzem significado algum. Mais elaborado que a informação é o conhecimento - reflexão da mente humana com contexto e síntese que agrega na sua composição um cenário, um conceito, possibilitando soluções, oportunidades e projeções de problemas complexos.

A palavra "sistema" é utilizada de forma recorrente no nosso dia a dia, e aplicável a inúmeras circunstâncias, tanto para organizar elementos com o intuito de atingir um objetivo, como para preparar algo (AUDY *et al*, 2007). Segundo Neuschel (1960), sistemas são redes de métodos relacionados e de esquemas integrados, com o propósito de realizar atividades relevantes para os negócios organizacionais.

A emergência da informação na sociedade atual contribui com uma nova realidade nas organizações. Por meio dos sistemas, as informações ajudam a explicar, organizar e analisar elementos organizacionais, que podem ser ações, processos decisórios, estratégias corporativas, ou até mesmo auxiliando na aprendizagem e evolução organizacional (AUDY *et al*, 2007).

Com base nessa perspectiva, em uma organização a informação está espalhada nos três níveis hierárquicos ou decisórios: Estratégico, Tático e Operacional. Em cada um dos níveis existem processos gerenciais e a informação, mesmo que trabalhada de maneira diferente, é essencial para a execução, monitoramento e aperfeiçoamento dos mesmos (AUDY *et al*, 2007).

Caracterizando os níveis organizacionais quanto às responsabilidades e impacto das decisões, Audy *et al* (2007) detalham os níveis da seguinte maneira: Nível estratégico: responsável por decisões abrangentes e de longo prazo caracterizando e direcionando o futuro da organização; Nível Tático: responsável por decisões setoriais e de médio prazo, visando concretizar as estratégias, e; Nível operacional: responsável pelas decisões diárias de curto prazo, controlando o dia a dia da organização.

Rezende (2014) complementa salientando que, devido aos problemas de comunicação nas organizações os níveis hierárquicos, vem sendo simplificados para facilitar a comunicação, a troca de informação e, por conseguinte, melhorando o processo decisório. Além da simplificação da hierarquia descrita, é comumente utilizado um diagrama triangular, ou seja, uma pirâmide para representar o fluxo decisório e a movimentação da informação, conforme representado na Figura 1.

<span id="page-14-0"></span>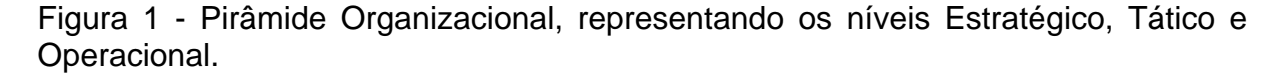

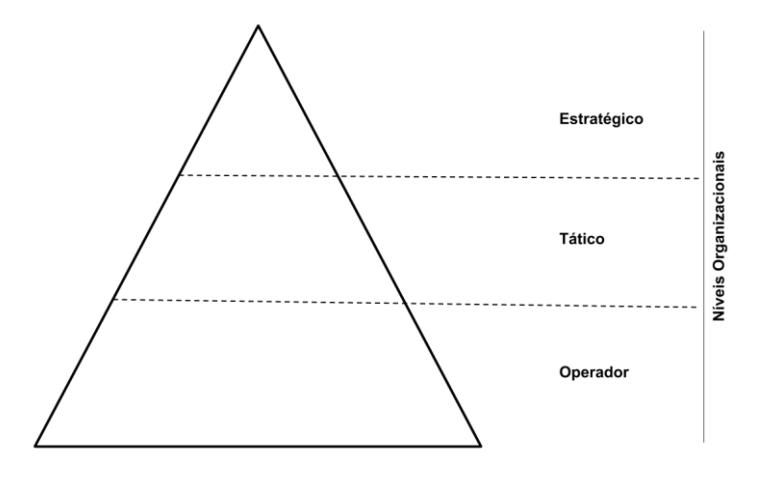

Fonte: Adaptado pelo autor com base em Audy *et al* (2007).

Sistemas de informação englobam a sinergia entre todo e qualquer sistema, independente da utilização de recursos tecnológicos, assim pode ser entendido como um grupo de integrações para armazenar e gerenciar informações, visando contribuir nas decisões organizacionais (REZENDE, 2014).

A relação entre sistemas de informação e as organizações é fundamental, pois impactam nos seus processos e nos modelos de gestão. Quando as informações são monitoradas e organizadas dentro de um sistema, possibilitam a prevenção de erros e desperdícios, contribuindo na evolução da organização e de seus gestores (REZENDE, 2014).

Audy *et al (*2007) explicam que o intuito principal de qualquer sistema de informação é disponibilizar as informações necessárias para uma boa atuação no ambiente em que a organização está inserida. Fundamentado no objetivo principal, o sistema dedica-se a fornecer suporte aos colaboradores em três perspectivas fundamentais, vistas na Figura 2, são elas: Suporte ao controle e integração dos processos de negócio e funções organizacionais, ocorre quando os sistemas disponibilizam informações para o gerenciamento e execução de operações. Internamente tais sistemas propiciam a integração entre as áreas e processos do negócio. Externamente os sistemas permitem a inserção da empresa na cadeia de suprimentos através da integração com clientes e fornecedores; Suporte ao processo decisório nos diversos níveis organizacionais, ocorre quando os sistemas são responsáveis pela disponibilização de informações para a tomada de decisões na empresa; Suporte a estratégias competitivas propiciando a obtenção de vantagens competitivas: ocorre quando os sistemas disponibilizam as informações para que a empresa tenha condições de analisar problemas e possíveis oportunidades.

<span id="page-16-0"></span>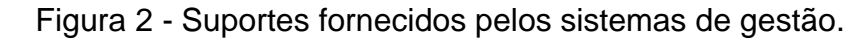

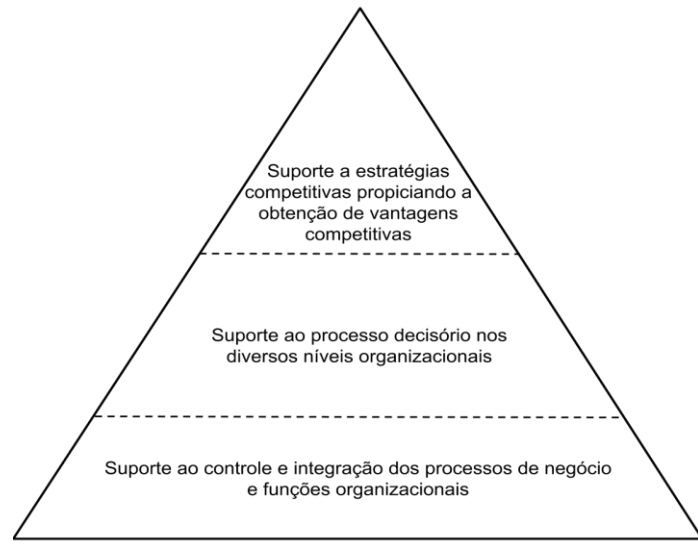

Fonte: Adaptado pelo autor com base em Audy *et al* (2007).

Para os autores Audy *et al* (2007), o sistema de informação pode ser classificado de muitas formas de acordo com a finalidade do uso e do nível organizacional – engloba processos e abordagens de gestão (mudanças, cultura, etc.) -, os mais aceitos são três formas:

Sistema de Processamento de Transações (SPT): ocorre quando duas partes estão envolvidas em uma atividade, há troca de informação. As operações rotineiras de uma organização envolvem o fechamento de um pedido, a matrícula de um aluno, a emissão de uma receita por um médico, etc. As transações são os eventos básicos que acontecem em uma instituição, e que geram diversos dados tratados. Conforme essas operações se tornam rotineiras, acabam sendo realizadas por sistemas de processamentos. Tais sistemas são responsáveis por executar e registrar atividades das rotinas das organizações. Quando uma instituição decide usar tal tecnologia, busca-se a melhoria do processamento, uma maior capacidade de armazenamento e extração de dados (AUDY *et al*, 2007).

Sistema de Informação Gerencial (SIG2): os gerentes táticos têm responsabilidades com a gestão, planejamento, organização, direção e controle de diversas operações da instituição, e estão preocupados com o cumprimento da qualidade, assim possuem a necessidade de acompanhar os resultados das áreas às quais são responsáveis. Tais resultados são medidos por indicadores que podem tornar as questões estruturadas e conhecidas antecipadamente para que os diretores

possam tomar decisões. Portanto, o SIG2 é um sistema de informação responsável por sintetizar, registrar e relatar a situação na qual se encontram as instituições (AUDY *et al*, 2007).

Sistema de Apoio à Decisão (SAD): os gerentes táticos e estratégicos se deparam com situações que se modificam, não costumam acontecer e são difíceis de prever ou planejar, diante de tais situações é necessário tomar decisões semiestruturadas que envolvem situações parcialmente compreendidas e que é possível adotar medidas conhecidas. Os SADs auxiliam os gerentes a tomar decisões semiestruturadas com base nos dados obtidos do SIG2, do SPT e de fontes externas. Esses sistemas permitem que o usuário realize análises e simulações como forma de comparar o impacto de diferentes decisões. O SAD disponibiliza técnicas para analisar problemas e oportunidades (AUDY *et al*, 2007).

Sistemas de Informação Executiva (SIE): os gerentes estratégicos têm necessidades de informações diferenciadas e está envolvido com o planejamento corporativo, na qual as decisões não estão estruturadas, ou seja, não há uma boa compreensão da situação ou não há acordo com o procedimento a ser utilizado, e é fundamental informações sobre a realidade e a situação externa da instituição. O SIE ajuda na tomada de decisões não estruturadas através de um sistema que permita fácil acesso aos dados da empresa e, assim, auxiliam os gerentes a concernir às situações do negócio, identificar possíveis problemas e oportunidades, decidir sobre alternativas de atuação, planejar e acompanhar ações da empresa (AUDY *et al*, 2007).

Apurado os diferentes tipos de sistemas de informações e os suportes fornecidos pelos mesmos, entendido a organização e como os dados, informação e o conhecimento são armazenados. Na sequência será apresentado algumas técnicas de processamento e entendimento da linguagem natural que objetivam auxiliar na recuperação de informação.

### <span id="page-17-0"></span>**2.2** *Natural Language Processing* **(NLP)**

A Natural Language Processing (NLP) é o campo da Inteligência Artificial (IA) objetivando estudos aplicados ao tratamento da comunicação humana. Assim, desenvolvendo tecnologias e metodologias para que uma máquina compreenda e comunique-se utilizando de linguagem natural, ou seja, a principal problemática da área é a compreensão e elaboração de textos ou fala (CANTO, 2020).

Raramente a linguagem humana é escrita ou falada corretamente, assim, os estudos e aplicações envolvendo NLP são complexos. Nessas abordagens os resultados obtidos através do processamento giram em torno dos significados das palavras, dos conceitos ligados às frases e dos significados extraídos da escrita ou fala. Portanto, é uma tarefa complexa para ser executada por recursos computacionais de forma aceitável (BARBOSA *et al,* 2017).

O NLP pode ser definido como um método para descobrir significados como: quem fez o quê; por que e como; quando; quem e onde. Utilizando conceitos linguísticos - substantivos, verbos, adjetivos - e estruturas gramaticais - sintática, morfológica e semântica -, quanto a classificação da palavra (BARBOSA *et al,* 2017).

Por ser uma análise complexa, o processo para entender e extrair o significado da linguagem natural pode ser dividido em três segmentos: Análise Morfológica, focada na estrutura das palavras; Análise Sintática, focada na relação entre as palavras, buscando tratar a ambiguidade e classificar a sentença; Análise Semântica, focada na compreensão das palavras e frases a partir das etapas anteriores (BORDIGNON *et al*, 2018).

Nas subseções seguintes serão detalhadas as etapas do processamento, além do pré-processamento - etapa da qual deve ser executada após a coleta de dados, objetivando a padronização, filtragem, e limpeza dos dados, removendo informações irrelevantes a análises subsequentes (RODRÍGUEZ; BIZERRA, 2020).

### <span id="page-18-0"></span>**2.2.1 Pré-Processamento**

O processamento linguístico passa por estratégias no tratamento de uma sentença. A busca pelo significado ou pela intenção explícita em um texto é submetido a uma série de etapas para organização e adequação do que está sendo exposto. A seguir serão expostas algumas das etapas de adaptação e preparação do texto para a sua correta interpretação, que é denominada pré-processamento (GONZALES; LIMA, 2003).

A primeira etapa do pré-processamento é a tokenização, que consiste na segmentação do texto em palavras, na língua portuguesa o delimitador mais comum

é o espaço em branco (CAMERA, 2013). A maioria das ambiguidades provenientes da tokenização de linguagens delimitadas por espaço é devido aos sinais de pontuação, como ponto final, vírgula, aspas, hífen, entre outros, podendo mudar o sentido das frases (BARBOSA *et al*, 2017).

Camera (2013), ressalta outras duas estratégias para um melhor préprocessamento. A primeira trata da remoção de palavras funcionais, as *stopwords*, corresponde normalmente a artigos, preposições, conjunções e pronomes, ou seja, palavras que servem para dar ligação entre elementos de uma oração. A segunda estratégia apresentada é a transformação de caracteres maiúsculos para minúsculos, remoção de *tags* e caracteres especiais.

Por fim, antes da análise e processamento da linguagem natural, inicia-se o processo de normalização, que objetiva a unificação de diferentes *tokens* para o seu lema original, acelerando o processamento posterior e reduzindo o espaço de armazenamento. Existem duas técnicas comumente utilizadas na normalização de lema: *Stemming*, focada na redução das palavras ao seu radical, e; *Lemmatization* consistem em reduzir os verbos para o seu infinitivo, os adjetivos e substantivos para a sua forma masculina e singular (CAMERA, 2013). Exemplificado na Figura 3 o processo de *Lemmatization* que resulta no lema "Info" e o processo de *Stemming* que resulta no verbo "Andar".

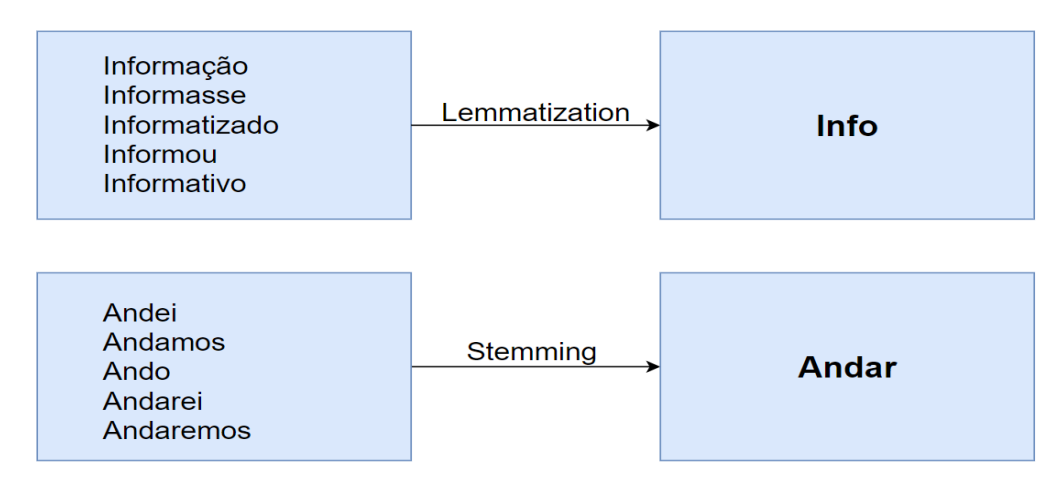

<span id="page-19-0"></span>Figura 3 - Exemplos de *Stemming* e *Lemmatization*.

Fonte: Adaptado pelo autor com base em Camera (2013).

Assim, Camera (2013) conclui que o sucesso do processamento da linguagem natural depende de um bom pré-processamento que, por sua vez, potencializa a assertividade das análises propriamente ditas e que serão executadas posteriormente ao pré-processamento.

### <span id="page-20-1"></span>**2.2.2 Análise Morfológicas**

Com base no conteúdo pré-processado, onde as palavras foram devidamente *tokenizadas*, reduzidas ao seu lema e convertidas ao seu radical, é permitido uma análise mais profunda sobre o texto (CAMERA, 2013).

Análises morfológicas ou lexicais referem-se ao estudo das palavras de uma sentença, analisadas separadamente. Este processo é crucial para a NLP, pois identifica as unidades semânticas, os atributos e as entidades de um texto. Nesta fase as palavras são avaliadas quanto à sua classificação, conforme demonstrado na Figura 4, a frase é classificada como substantivo, verbo, numeral, pronome, preposição, entre outros. Também são observados os termos quanto a sua estrutura, identificando o radical e temas (COSTA, 2017).

<span id="page-20-0"></span>Figura 4 - Classificação da frase "João gosta de futebol".

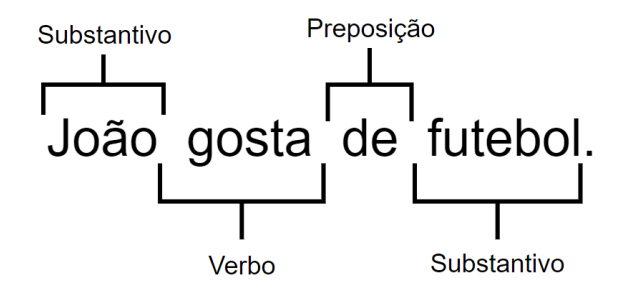

Fonte: Adaptado pelo autor com base em Costa (2017).

O principal benefício de uma análise morfológica para um processamento da linguagem natural é o ganho em termos de armazenamento, pois as palavras processadas são decompostas em palavras menores e as palavras semelhantes são eliminadas, por consequência, há também um aumento na velocidade de processamento (CAMERA, 2013).

#### <span id="page-21-1"></span>**2.2.3 Análise sintática**

Nesta etapa é avaliada a organização das palavras e as respectivas funções que as mesmas desempenham em uma sentença, ou seja, é a análise do significado de uma frase que expressa uma ideia e fala sobre o mundo real ou imaginário, assim, as frases não são apenas um simples conjunto de palavras, sendo necessário a compreensão do significado. Portanto, é fundamental a análise fiel nas abordagens de NLP baseadas em linguística para determinar a estrutura sintática ou gramatical de cada frase (BARBOSA; et. al, 2017).

A análise sintática tem como objetivo tratar a ambiguidade nas orações. Desta forma, é aplicado um estudo de combinações entre palavras, frases e orações onde é determinada uma estrutura para cada palavra, resultando em vários pedaços de frases em uma estrutura sintática (COSTA, 2017).

Camera (2013) relata a importância das estruturas presentes nas sentenças gramaticais trabalhadas pela NLP, e exalta que o significado das orações está entendido pelas frases e não pelas palavras. Assim, as estruturas léxicas formadas na etapa anterior auxiliam no processamento e na estruturação sintática.

Uma maneira de representar e visualizar a análise sintática é por meio de árvores sintáticas, que é a derivação da frase pelas regras gramaticais, conforme representada na Figura 5.

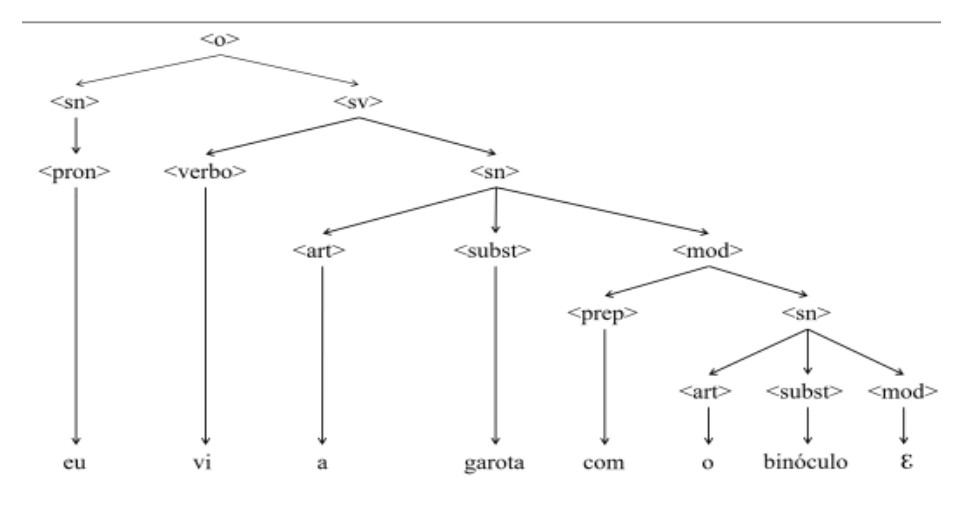

<span id="page-21-0"></span>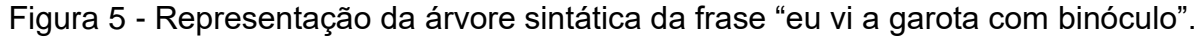

Fonte: Moura (1996).

#### <span id="page-22-0"></span>**2.2.4 Análise semântica**

Enquanto a análise sintática é um estudo aplicado sobre as palavras de uma oração, a análise semântica busca compreender os significados das palavras combinadas em uma sentença, assim expressando uma ideia e dando sentido a um contexto (GONZALES; LIMA, 2003).

De acordo com Barbosa *et al* (2017), objetivo final de uma NLP é compreender um enunciado de um texto, entender uma frase, o que é complexo, pois depende de um contexto, do raciocínio comum e, por consequência, da construção das análises anteriores (morfológica e sintática).

Expresso o objetivo geral, Barbosa *et al* (2017) identifica a problemática da análise semântica, a resolução da ambiguidade, que pode ser a diferenciação de homônimos<sup>1</sup>, polissemia<sup>2</sup> e até mesmo a vasta interpretação de enunciados, pois a linguagem humana é aberta a interpretações.

### <span id="page-22-1"></span>**2.3** *Natural Language Understanding* **- NLU**

Ovchinnikova (2012) classifica a *Natural Language Understanding* (*NLU*) como uma subárea da *Natural Language Processing* (*NLP*), que trabalha com a compressão da leitura por máquina, ou seja, utiliza dos recursos fornecidos pela *NLP* para interpretar fragmentos textuais.

O principal objetivo da NLU é fazer com que o sistema compreenda a solicitação de um usuário e responda com uma ação concreta e apropriada. Tal interpretação pode ser entendida como uma maneira de transformar uma expressão de linguagem natural para uma representação formal (EPSTEIN *et al*, 1996).

Pessoas são capazes de explanar a mesma coisa, de inúmeras formas diferentes, podendo cometer equívocos ao escrever ou falar. Assim, a compreensão da entrada fornecida, seja ela escrita ou falada, é feita em duas grandes etapas. Primeiramente, a etapa da NLP focada na análise e estruturação das palavras, conforme visto no capítulo anterior, não sendo capaz de extrair uma informação concisa. Após o processamento, a segunda etapa é iniciada, regida pela NLU,

<sup>1</sup> Palavras que possuem a mesma grafia ou som, mas com significados diferentes (BARBOSA *et al*, 2017).

<sup>2</sup> Palavras que possuem múltiplos sentidos (BARBOSA *et al*, 2017).

permitindo aplicações computacionais deduzirem a intenção da entrada fornecida, mesmo contendo falhas na sua composição (RASA, 2019).

Sob o mesmo ponto de vista, deduzir a intenção de um usuário, está ligada ao contexto em que a entrada foi fornecida e das individualidades presentes nos elementos dispostos nesta entrada, assim, a extração da informação contida nas entrelinhas do texto é feita convertendo texto não estruturado em elementos estruturados (LANE *et al*, 2019).

Nas sessões subsequentes será detalhado mais sobre os principais componentes de uma aplicação baseada em *Natural Language Understanding*, podendo ser sistemas de perguntas e respostas, assistentes pessoais, e serviços para recuperação de informação. Agentes conversacionais são responsáveis pela interação humano-computador através de linguagem natural, para que o sistema realize o devido entendimento e responda de forma adequada duas técnicas são apresentadas pela NLU (ALLEN, 1995).

#### <span id="page-23-0"></span>**2.3.1 Intenções (***Intents***)**

Antes de entrar no tópico de intenções deve-se referenciar um pouco sobre desejos. Pode-se dizer que os desejos são formados pelas entradas realizadas no sistema, esses desejos podem ser, muitas vezes, conflitantes. Por exemplo, é possível desejar um dia de folga para ir à praia, assim como, desejar um dia de folga para estudar. Esses desejos são conflitantes e resultam em uma ação completamente diferente (ALLEN, 1995).

Intenções são contrastantes aos desejos e, geralmente, não entram em conflito. Voltando ao exemplo anterior, não há a possibilidade de ir à praia se há o desejo de estudar. As intenções estão relacionadas ao comportamento do ser humano e conduzem às ações tomadas, assim, somente uma ação poderá ocorrer por intenção (ALLEN, 1995).

Compreendido a definição de intenções e que elas devem ser contrastantes, existem duas regras para ter intenções bem mapeadas. A primeira regra diz que a intenção não pode realizar duas ações, pois são mutuamente exclusivas. A segunda regra é que não temos intenção sem ação, toda intenção deve ter uma ação prevista (ALLEN, 1995).

Ait-Mlouk e Jiang (2020), enaltece a importância das intenções em um sistema conversacional e destaca que deve ser a primeira etapa da construção do sistema. Consequentemente, uma classificação adequada das intenções resulta em um mapeamento conciso onde facilitará o processamento das entradas e ajudará nas respostas resultando na ação correta.

## <span id="page-24-1"></span>**2.3.2 Entidades (***Entities***)**

Essenciais para o entendimento da linguagem humana, as entidades extraem as informações específicas das entradas fornecidas pelo usuário, auxiliando na assertividade da intenção melhorando a resposta ou ação entregue ao usuário (KARR, 2016).

Entidades comuns podem ser pré-classificadas e utilizadas em diversos cenários. Por exemplo, cores, lugares e datas são comumente presentes nas intenções e possuem um reconhecimento já treinado. Para entidades que são aplicadas a cenários específicos é possível fornecer uma lista de elementos que serão treinados, com *machine learning*, e passarão a ser reconhecidos nas intenções dos usuários (KARR, 2016).

Na Figura 6, é apresentado um exemplo do reconhecimento das entidades e da intenção presentes na frase "Eu quero reservar um voo para Recife para amanhã por volta das 17:00".

<span id="page-24-0"></span>Figura 6 - Exemplificação da extração de intenções e entidades de uma frase.

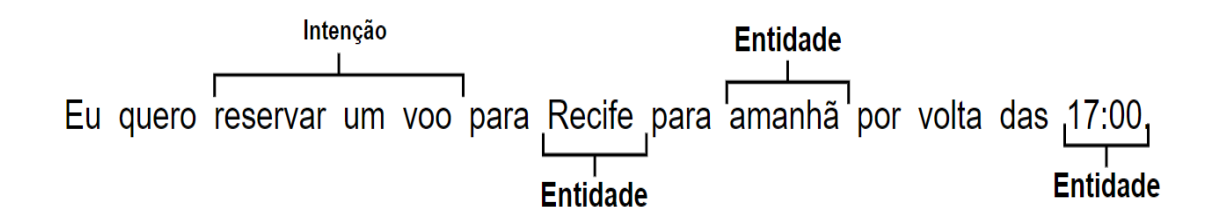

Fonte: Adaptado pelo autor baseado em Karr (2016).

Neste capítulo foram abordados os principais fundamentos que serão aplicados no desenvolvimento do presente trabalho. Bem como, apresentados os sistemas de gestão e utilidade nas organizações, diferenciando-os nos níveis organizacionais e

tipos de sistemas. Também foi realizado um levantamento teórico sobre a linguagem natural, que vem motivando diversas pesquisas envolvendo esta subárea da inteligência artificial.

## **3 TRABALHOS RELACIONADOS**

<span id="page-26-0"></span>A partir da abordagem dos principais conceitos e técnicas aplicadas para compreender a linguagem utilizada em conversações, a seguir serão abordados trabalhos que utilizam de técnicas e conceitos semelhantes à proposta, permitindo a condução de uma análise comparativa, verificando os estudos já realizados na área em questão, avaliando os resultados obtidos em suas respectivas abordagens permitindo projetar os resultados do presente trabalho.

## <span id="page-26-1"></span>**3.1** *Rasa-ptbr-boilerplate: FLOSS project that enables Brazilian Portuguese chatbot development by non-experts.*

Lacerda (2019) faz uma abordagem do NLP utilizando o idioma português do Brasil e a ferramenta Rasa NLU, com o intuito de suprir a falta de profissionais com todas as competências técnicas necessárias para a construção de um *chatbot*.

Segundo Lacerda (2019), a arquitetura dos componentes e a configuração inicial da ferramenta não sofrem muita alteração, dessa maneira, propõe-se um *boilerplate<sup>3</sup>* , configuração que pode ser reutilizada para a construção de *chatbots*, com pequenas alterações. Com o *boilerplate* a dificuldade técnica para criação de *chatbots* e a busca por perfis complexos que mesclam conhecimento técnico e de negócio são reduzidas.

Por fim, aplicando a estruturação *boilerplate* é implementado um *chatbot* aplicado para *Frequently Asked Questions* (FAQ) utilizado como um serviço do governo brasileiro para tirar dúvidas sobre a Lei Rouanet, na Figura 7 é apresentada uma visão geral da solução proposta.

<sup>3</sup> boilerplate é um documento, arquivo que pode ser reutilizado com poucas alterações. (CAMBRIDGE, 2020).

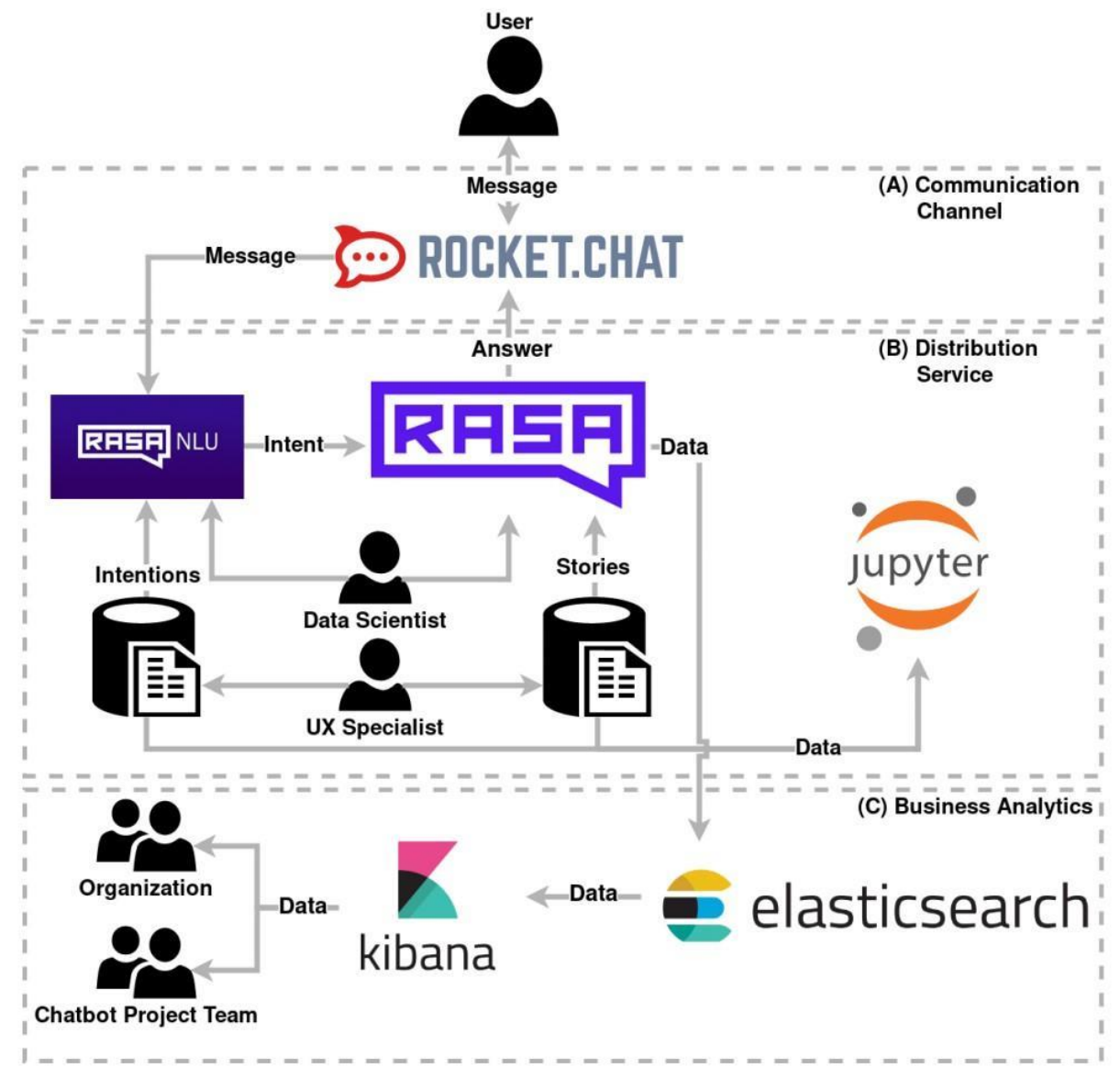

<span id="page-27-0"></span>Figura 7 - Arquitetura da solução aplicada ao *chatbot* de FAQ.

Fonte: Lacerda, 2019.

## <span id="page-27-1"></span>**3.2 Processamento de Consultas em Linguagem Natural em Ambientes Virtuais de Aprendizagem**

Cardoso (2008) identificou que há uma dificuldade de encontrar conteúdos em Ambientes Virtuais de Aprendizado (AVA) e, quando a informação desejada não é localizada pelos usuários, são redirecionados a um atendente on-line. Assim, o

atendente recebe a pergunta do usuário e retorna a informação da base de conhecimento.

Cardoso (2008) analisou que as perguntas elaboradas para questionar o atendente são muito similares, apesar de serem feitas por diversos alunos, assim, propôs uma solução para auxiliar e compreender a busca do conteúdo através do AVA, mapeando as intenções com as *queries* correspondentes através de um aprendizado supervisionado.

Após as perguntas serem recebidas e suas devidas respostas formuladas, as questões foram mapeadas na base de conhecimento do FAQ. Com o conhecimento mapeado e tendo auxílio de uma NLP, as questões similares são identificadas e a resposta correspondente é devolvida como *feedback* ao usuário (Cardoso, 2008).

Cardoso (2008) explica que cada pergunta é uma intenção mapeada na rede da NLU e que, ao não encontrar uma intenção na área, um processo para elaborar a resposta e a intenção são iniciadas, assim, a nova questão será incluída ao banco de intenções. Na Figura 8, é apontado o crescimento de respostas automáticas, respondidas pelo FAQ, e consequentemente a diminuição da participação dos professores.

<span id="page-28-0"></span>Figura 8 - Comparação entre respostas automáticas e participação dos professores.

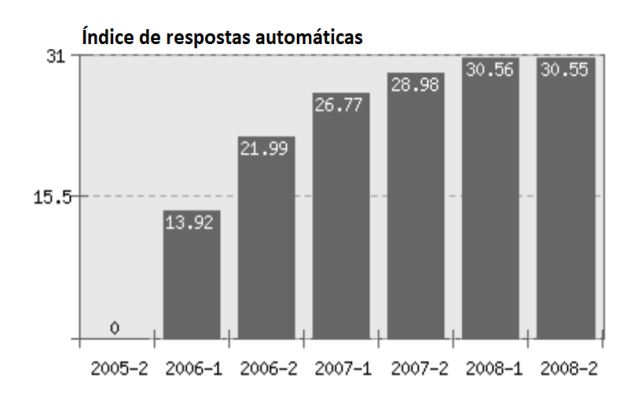

Índice de participação dos professores

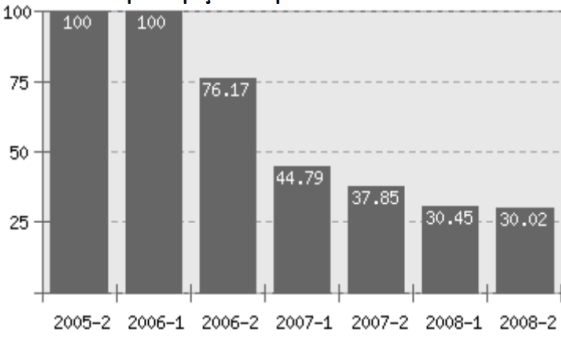

Fonte: Adaptado pelo autor com base em Cardoso (2008).

### <span id="page-29-1"></span>**3.3 Desenvolvimento de um Chatbot Aplicado a Eficiência Energética**

Bizerra (2019) propôs a implementação de um FAQ, utilizando como base um mecanismo de chatbot, para resolver um problema no ramo de energia brasileira, na qual há escassez de informações sobre economia de energia e aponta um desperdício alarmante. Esta informação não chega ao consumidor final que é o mais interessado. Com a proposta, as intenções de pesquisa do usuário serão mapeadas. Elaborando uma árvore de decisão para construir o *chatbot* e criando uma base de intenções sobre dicas de eficiência energética,

Na Figura 9, Bizerra (2019) demonstra a interação da ferramenta "Dialogflow", para criar os fluxos da conversação com o usuário e a utilização de *webhooks* para fazer a comunicação das intenções mapeadas na rede NLU com a interface de interação.

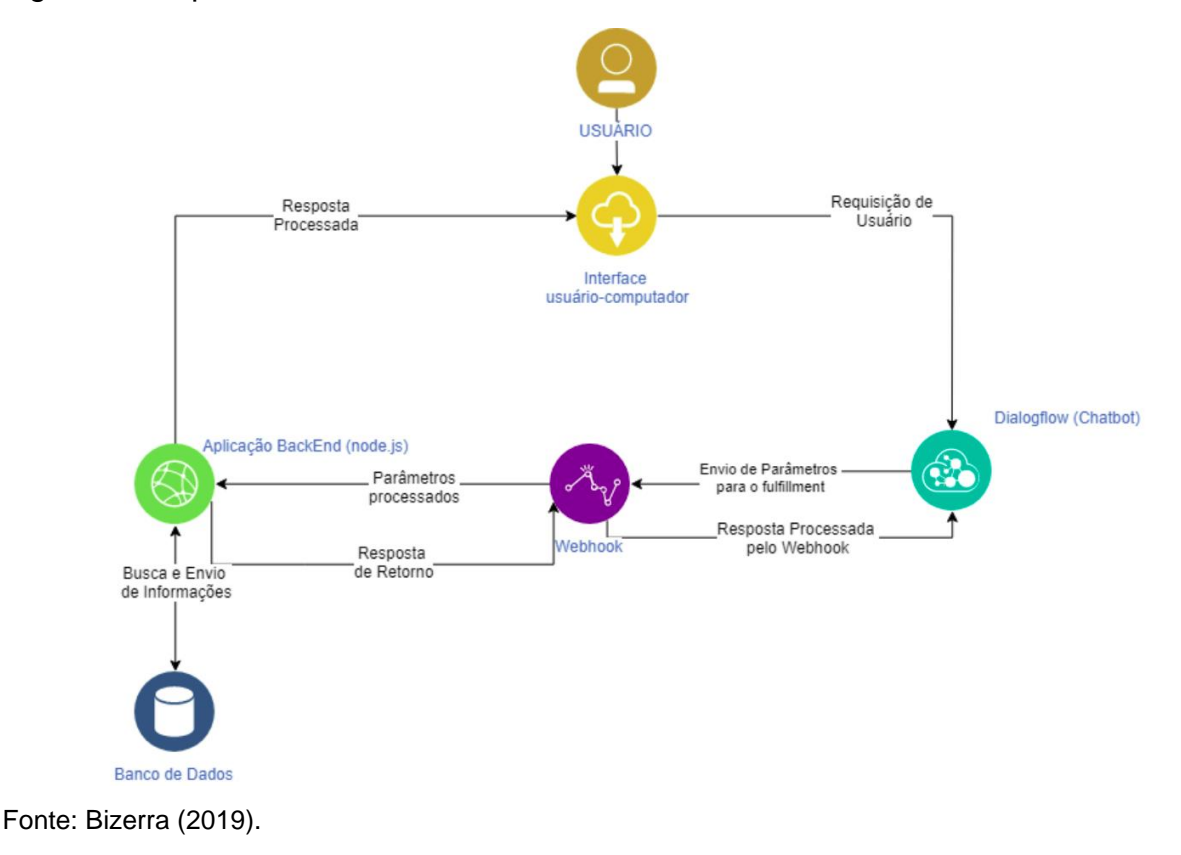

<span id="page-29-0"></span>Figura 9 - Arquitetura da ferramenta.

#### <span id="page-30-0"></span>**3.4** *Understanding Chatbot-mediated Task Management*

Toxtli *et al* (2018), percebem que há uma oportunidade de melhorar o andamento e a produtividade das tarefas diárias dos profissionais da Tecnologia da Informação (TI), pois possuem muitas ferramentas para atualizar e inserir informações. Em sua visão, unificar as tarefas em um único lugar permitiria uma melhora significativa da produtividade da equipe.

Para produzir a solução, Toxtli *et al* (2018) utilizaram um *chatbot* construído com *framework* "Microsoft Bot Frameworks Bot Builder" para unificar e centralizar as principais atividades da equipe. Tais atividades foram mapeadas em intenções com auxílio da IA da Microsoft, o LUIS.

Distribuído entre oito times, o *chatbot* completou 65 tarefas e contribuiu para aumentar a produtividade das equipes. As funções destacadas no *chatbot* ficam a encargo da facilidade, tanto para criar tarefas como para acompanhá-las. Também foi comumente utilizado para lembretes gerais (TOXTLI *et al*, 2018).

Concluindo a análise, Toxtli *et al* (2018) ressalta um incomodo das equipes quanto a interação de usuário, onde os lembretes eram frequentemente demonstrados. Contudo o *chatbot* foi bem aceito pelos participantes da pesquisa, e para futuros trabalhos será abordado a possiblidade de múltiplos canais de comunicação.

## <span id="page-30-1"></span>**3.5** *Evaluating Natural Language Understanding Services for Conversational Question Answering Systems*

Com a crescente demanda por *chatbots*, as interfaces conversacionais vêm ganhando destaque no ramo tecnológico. Atualmente, é possível criar um *chatbot* sem nenhum conhecimento de programação. Esse aumento deve-se muito ao auxílio oferecido pelas ferramentas e serviços de NLU (Braun *et al*, 2017).

Braun *et al* (2017) destacam as ferramentas mais populares e expõe a falta de uma análise sintética delas. A carência de dados para quantificar e comparar alguns atributos dessas ferramentas faz com que a escolha de uma seja difícil e, muitas vezes, com baixa assertividade quanto ao custo e benefício.

Como propôs Braun *et al* (2017), uma análise sintética foi realizada e foram avaliadas três ferramentas privadas: LUIS (Microsoft); Watson (IBM); Dialogflow (Google) e; RASA (ferramenta de código aberto). O teste foi construído sobre intenções e entidades organizadas, para compreenderem três propósitos: FAQ, *Chatbots* e *Web Apps*. Pontuaram-se os acertos, os falsos positivos e negativos, a precisão e o *recall*.

A avaliação das ferramentas demonstrou que, independentemente do propósito, a ferramenta que apresentou os melhores resultados foi a LUIS, conforme visto na Figura 10. De qualquer maneira, a ferramenta RASA obteve resultados similares, porém, tem como vantagem o fato de ser *Open Source*.

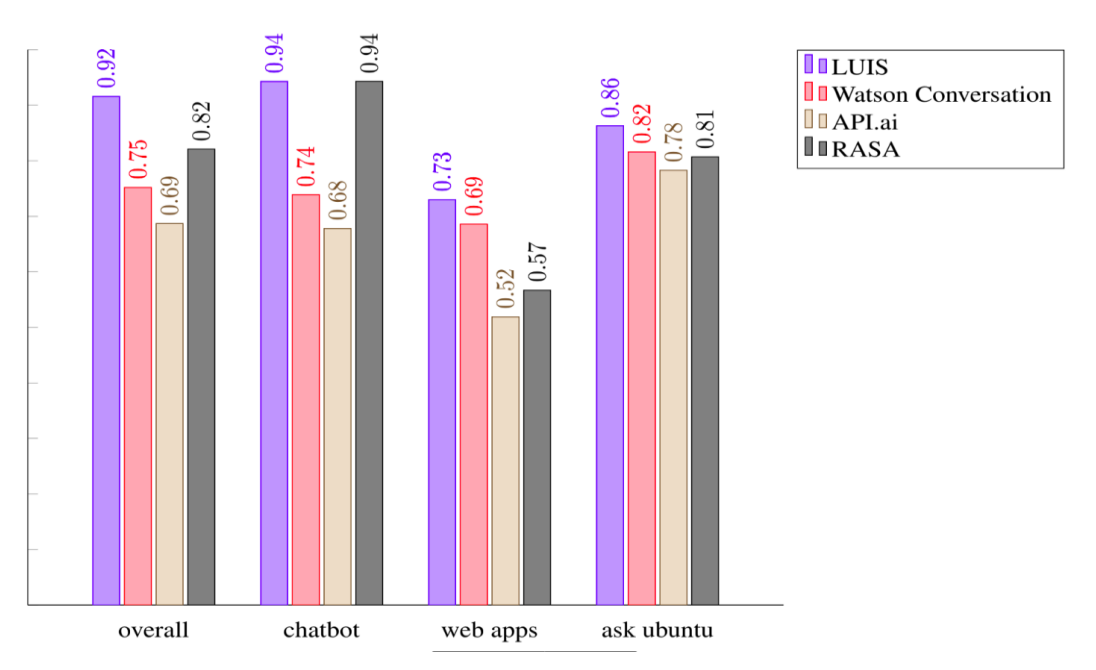

<span id="page-31-0"></span>Figura 10 - Classificação das ferramentas conforme o seu propósito.

Fonte: Adaptado pelo autor com base em Braun *et al* (2017).

### <span id="page-31-1"></span>**3.6 Conexão com os trabalhos relacionados**

Neste capítulo foi mencionado um *boilerplate* de *chatbot,* na seção 3.1, que contém uma explicação sobre o *framework* Rasa utilizando o idioma português brasileiro que será a base do presente trabalho, demonstrando a viabilidade da utilização da ferramenta para entendimento de linguagem natural.

Na mesma linha, nos trabalhos apresentados na seção 3.2 e 3.4 foram demonstradas duas soluções de *chatbots* que fazem uso de NLU para recuperar informações e aprimorar as atividades diárias, representando que há diversas pesquisas envolvendo métodos de NLU aplicados em ambiente organizacional para melhoria de processos e atividades, justificando o presente trabalho.

Por último, na seção 3.5, foi realizada a análise das principais ferramentas disponíveis para construções de NLU. Foram avaliadas diversas ferramentas disponibilizadas, como serviços na nuvem e uma ferramenta que pode ser disponibilizada *on premise*, ou seja, instalado no ambiente organizacional. Esta ferramenta *on premise* é a Rasa, que mais uma vez aparece nas pesquisas, favorecendo ainda mais a sua utilização neste trabalho. Assim, as propostas já implementadas contribuem para o desenvolvimento do presente trabalho.

## **4 MATERIAIS E MÉTODOS**

<span id="page-33-0"></span>Neste capítulo serão detalhadas a metodologia e as tecnologias utilizadas para a elaboração do trabalho e explorando o processo de desenvolvimento do *middleware*.

### <span id="page-33-1"></span>**4.1 Delimitação**

O presente trabalho propõe o desenvolvimento de um *middleware* sobre um sistema de gestão, auxiliando assim na recuperação de informações através de linguagem natural. Para isso é necessária uma análise dos conteúdos que envolvem a pesquisa. A exploração de documentos permite formar uma base sólida para o desenvolvimento do *middleware*, caracterizando esta pesquisa como exploratória (SANTOS, 1999).

Além da construção do *middleware*, esta pesquisa tem como principal objetivo uma análise qualitativa, provando ou não a eficácia na recuperação das informações oferecidas pelo *middleware* através de linguagem natural. Dessa maneira, o modo da pesquisa é qualitativo conforme estipulado por Wainer (2007), e não tem como finalidade analisar valores numéricos, mas sim a satisfação do usuário quanto a qualidade da solução proposta.

Quanto aos procedimentos a pesquisa tem fundamentação bibliográfica e documental, para a obtenção de conhecimento e entendimento do cenário atual e dos problemas já superados (FONSECA, 2002).

Ainda, conforme os procedimentos, a pesquisa tem caráter experimental, pois trata-se da implementação de um *middleware*. A abordagem experimental pode ser aplicada em ambiente natural ou em laboratório, no primeiro ambiente o pesquisador tenta entender aspectos da sociedade, aplicando técnicas de amostragem para explicar as descobertas resultantes da pesquisa (LAKATOS; MARCONI, 2003).

### <span id="page-34-1"></span>**4.2 Tecnologias**

Nas subseções seguintes serão apresentadas as principais tecnologias selecionadas para o desenvolvimento do trabalho.

### <span id="page-34-2"></span>**4.2.1 Sistema de Gestão**

O sistema de gestão no qual o *middleware* será construído é fornecido pela Interact Solutions (INTERACT, 2020). O produto SA Strategic Adviser é um sistema de gestão formado por um conjunto de aplicações que objetivam promover a gestão da estratégia e inteligência corporativa. Com a características modulares, tais aplicações vistas na Figura 11 formam o portfólio principal de produtos da Interact.

Além das aplicações, a Suite SA possui algumas ferramentas que, combinadas aos módulos, auxiliam a gestão organizacional. Todas as ferramentas, visualizadas na Figura 12 estão integradas aos produtos da Interact e assim aumentam a produtividade e a performance de toda organização.

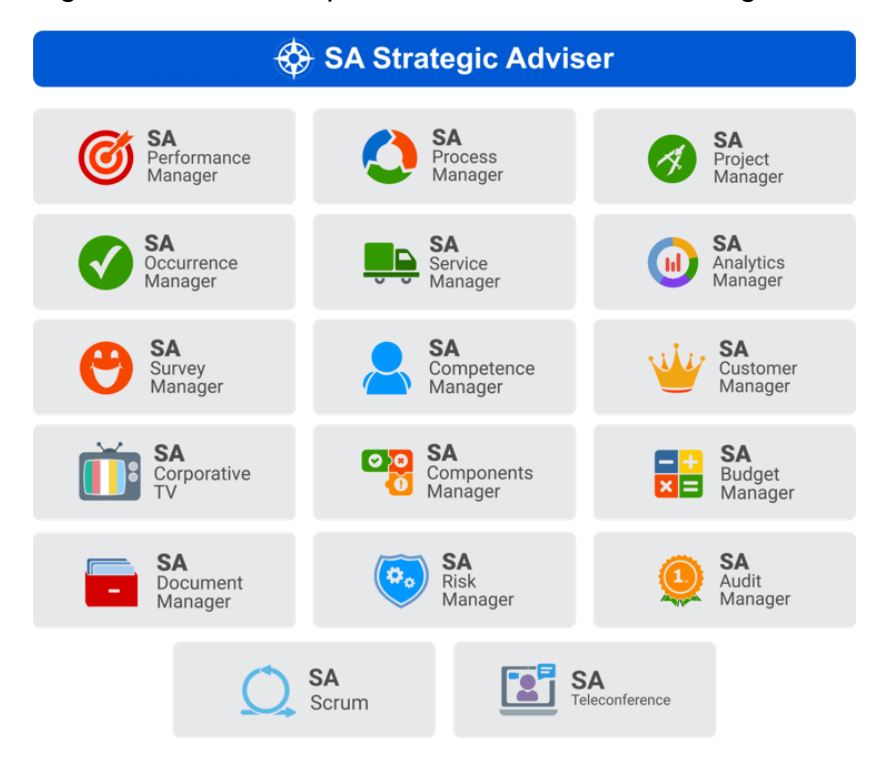

<span id="page-34-0"></span>Figura 11 - Módulos presentes na Suite SA Strategic Adviser.

Fonte: Interact (2020).

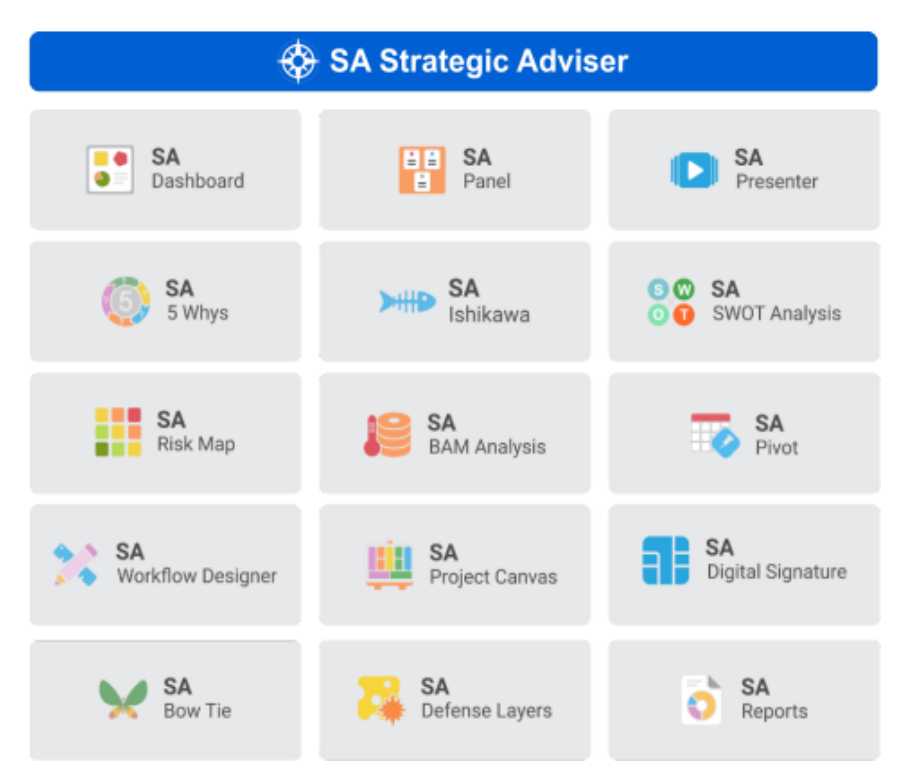

<span id="page-35-0"></span>Figura 12 - Ferramentas integradas na Suite SA Strategic Adviser.

```
Fonte: Interact (2020)
```
### <span id="page-35-1"></span>**4.2.2 Java**

Seguindo a documentação oficial (ORACLE, 2020), Java é uma linguagem de programação e plataforma computacional utilizada para desenvolver aplicações. Lançada em 1995 pela Sun Microsystems, e atualmente é mantida pela Oracle Corporation.

Atualmente o Java encontra-se na versão 15 e tem releases novas a cada seis meses, porém essas releases não possuem suporte. O Java possui suporte apenas para versões específicas lançadas a cada três anos, as chamadas *Long Term Support* (LTS), assim sendo a última versão LTS disponível é a versão 11.

## <span id="page-35-2"></span>**4.2.3 Rasa**

Conforme a documentação apresentada no site oficial (RASA, 2020), Rasa é um *framework* para construção de assistentes contextuais utilizando aprendizado de máquina, desenvolvido com a linguagem de programação Python, dessa forma a ferramenta pode rodar nos três principais sistemas operacionais do mercado.

O *framework* é dividido em três ferramentas principais, exemplificadas na Figura 13, são elas: Rasa Open Source, é o principal componente do *framework*,
fornecendo mecanismos para entendimento de mensagens, fluxos de conversas, e integrações de *Application Programming Interface* (API), através de um poderoso aprendizado de máquina; Rasa X, é um componente para desenvolver assistentes conversacionais, disponibilizado como uma camada acima do Rasa Open Source, visa montar histórias e fluxos de conversas proporcionando um melhor *feedback* ao usuário; Rasa SDK (*Action Server*), é responsável por responder intenções com ações customizadas, dessa maneira é possível retornar conteúdo específico, de acordo com a finalidade do assistente.

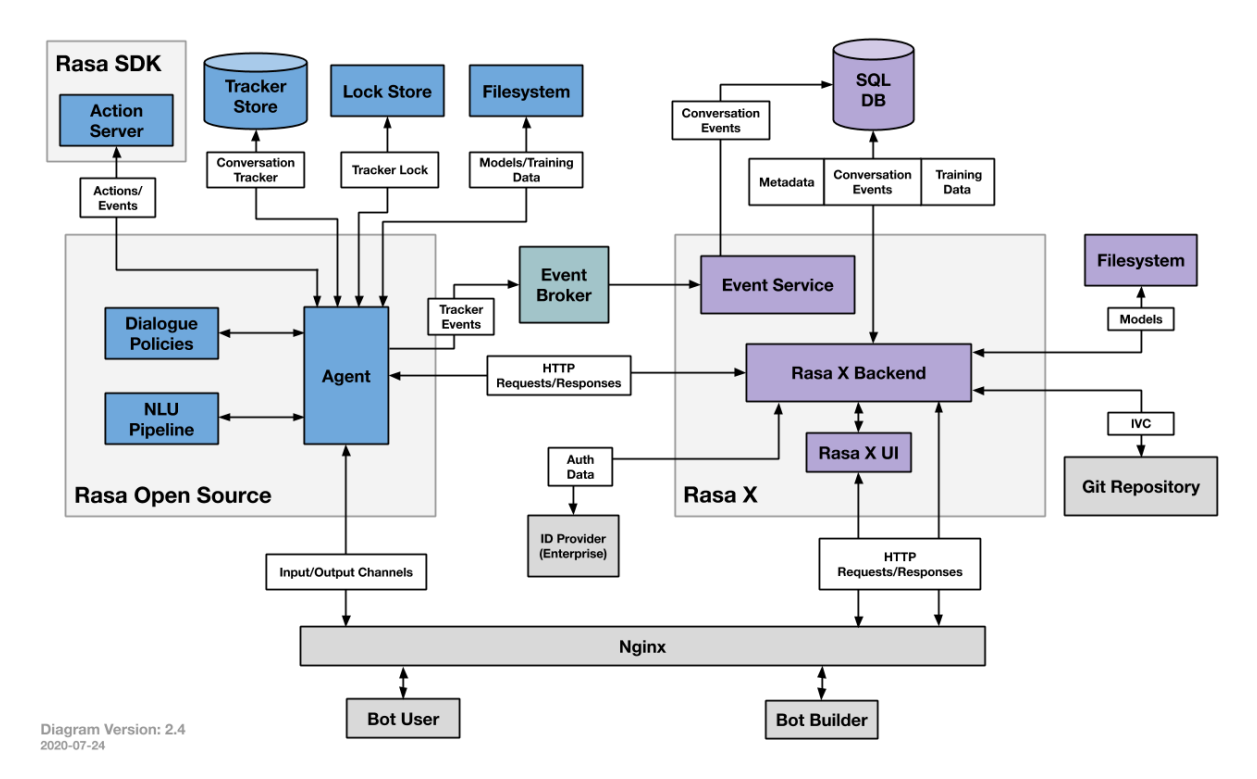

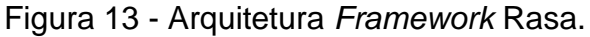

Fonte: Rasa (2020).

#### **4.2.4 MariaDB**

Conforme o site oficial (MARIADB, 2020), MariaDB é um sistema de gerenciamento de banco de dados (SGBD), que fornece uma interface para manipulação de dados via *Structured Query Language* (SQL) aplicado sobre dados estruturados de modo relacional.

Baseado no MySQL, ferramenta da Oracle Corporation, é classificado como *software* livre e de código fonte aberto, teve a primeira versão lançada no mercado em 2009 e é distribuído sob licença GPLv2.

## **4.3 Desenvolvimento**

Nas subseções seguintes serão detalhados os principais artefatos do processo de desenvolvimento do *middleware,* demonstrando arquitetura da aplicação, casos de uso, os requisitos de software.

## **4.3.1 Requisitos de** *software*

O levantamento de requisito se faz necessário ao iniciar o desenvolvimento de um aplicativo, ou nesse caso, um *middleware*, para que as funcionalidades sejam mapeadas em atributos e qualidades do *software*.

## **4.3.1.1 Requisitos Funcionais (RF)**

No Quadro 1 podem ser observados os requisitos funcionais do *middleware*.

Quadro 1 - Lista de Requisitos Funcionais.

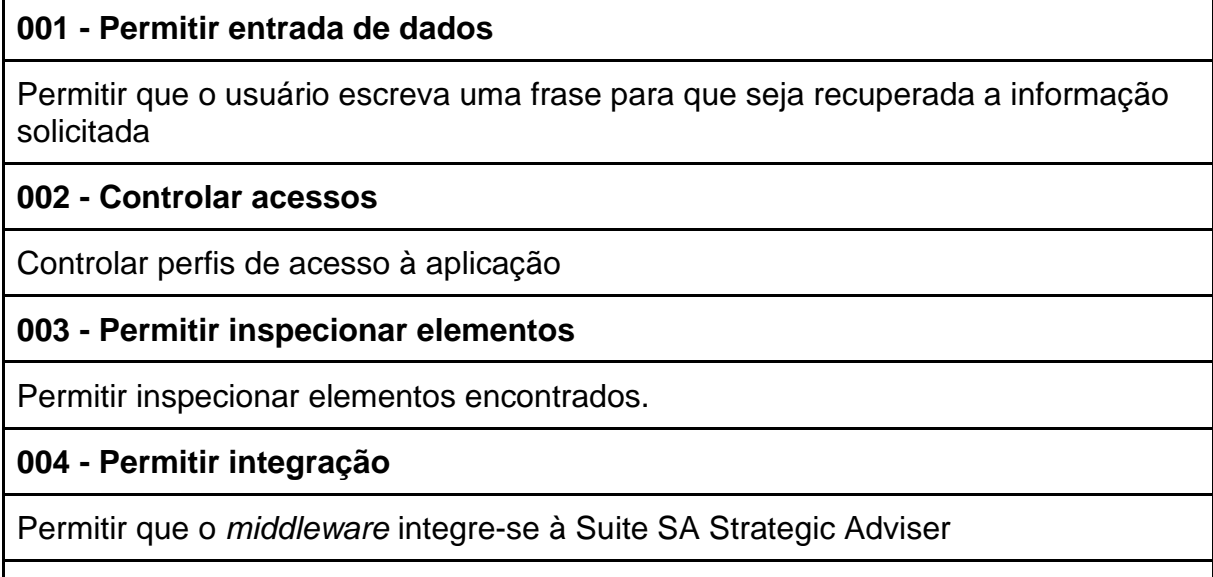

## **005 - Permitir histórico de pesquisas**

Permitir um gerenciamento de histórico referente as frases pesquisadas

## **006 - Manter frases não localizadas**

Manter um controle de frases não localizadas, permitindo estatísticas e futuras calibragens

## **007 - Sugerir frases**

Sugerir frases conforme o usuário for digitando

Fonte: elaborado pelo autor.

## **4.3.1.2 Requisitos Não Funcionais (RNF)**

No Quadro 2 podem ser observados os requisitos não funcionais do *middleware*.

Quadro 2 - Lista de Requisitos Não Funcionais.

**001 - Tipo de comunicação**

Possuir comunicação assíncrona entre os sistemas envolvidos

## **002 - Protocolo de Comunicação**

Possuir comunicação entre camadas feitas por REST

**003 - Ambiente de Execução**

Disponibilizar aplicação no ambiente WEB

#### **004 - Sistema operacional**

Permitir compatibilidade em sistema operacional Linux e Windows

**005 -** *Framework* **Rasa**

Utilização do *framework* Rasa para a compreensão da linguagem natural

## **006 - Linguagem de Programação**

Codificação do *middleware* através de linguagem JAVA

## **007 - Banco de dados**

Informações necessárias devem ser salvas em Banco de Dados MariaDB

Fonte: elaborado pelo autor.

## **4.3.2 Arquitetura**

A solicitação de informações ao sistema SA, seguirá um fluxo conforme demonstrado na Figura 14, no qual o usuário irá informar sua intenção através de uma frase e o fluxo segue por camadas até que a informação desejada seja retornada.

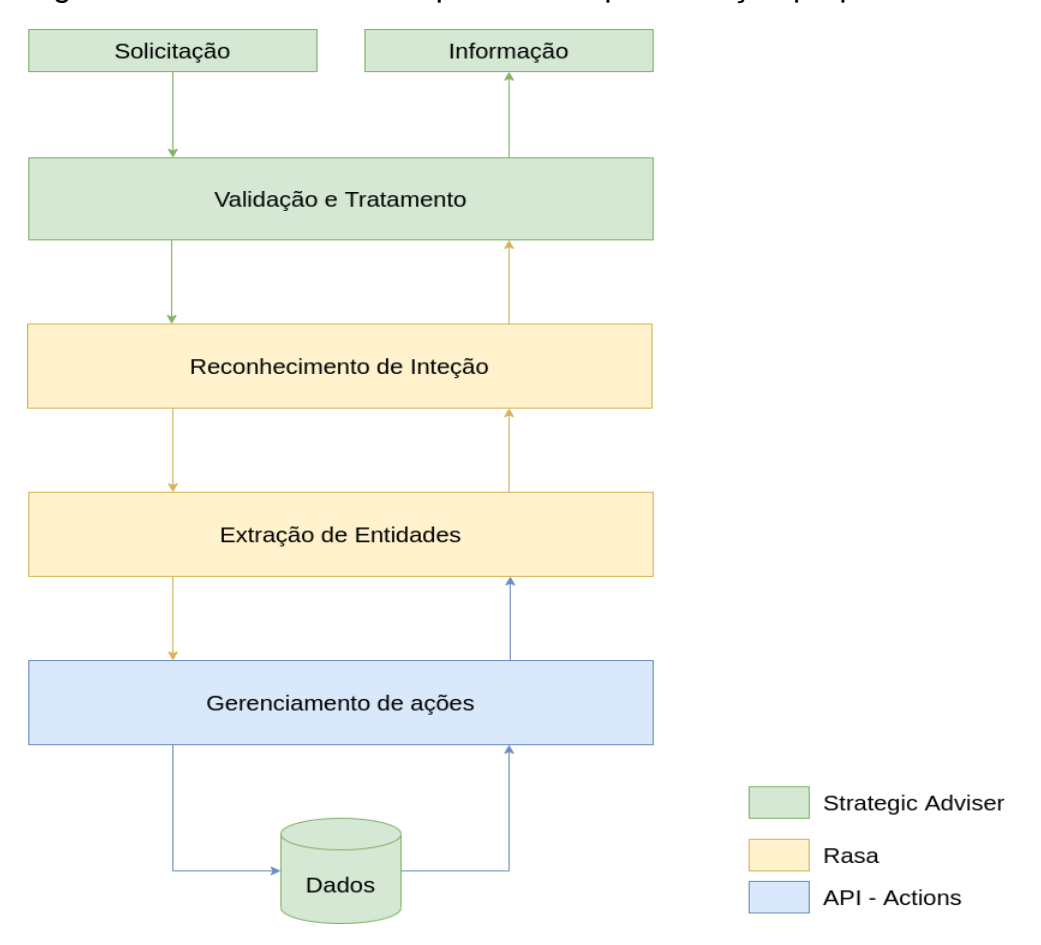

Figura 14 - Fluxo de dados apresentado pela solução proposta.

Fonte: Elaborado pelo autor.

Na figura é demonstrado o fluxo de informações e a responsabilidades de quem irá fazer o controle e tratamento dos dados até que informação seja retornada.

A cor verde representa o sistema de gestão, SA Strategic Adviser, que irá manter os dados em sua base e fornecerá a interface de entrada para o *middleware*, esta será desenvolvido pelo autor conforme descrito na próxima sessão, e terá alguns tratamentos que forma explanados nos requisitos funcionais presentes na seção anterior.

A cor amarela representa o entendimento da linguagem natural, de responsabilidade do *framework* Rasa, que fará o reconhecimento da intenção e a extração das entidades utilizadas para a recuperação da informação. As intenções e entidades são mapeadas através de linguagem e marcação, e serão previamente treinadas por aprendizado de máquina.

A cor azul representa o tratamento da resposta fornecido pelo *framework* Rasa. A API será desenvolvida para fazer a comunicação entre o SA Strategic Adviser e o Rasa. Dessa maneira a API receberá um *JavaScript Object Notation* (JSON) com informações sobre a intenção e as entidades e irá converter a informação em links para as informações presentes no SA Strategic Adviser.

O tratamento do fluxo acima, que demonstra o processo desde a frase imputada até a recuperação da informação, será disponibilizada através da arquitetura apresentada na Figura 15.

Figura 15 - Arquitetura da solução proposta.

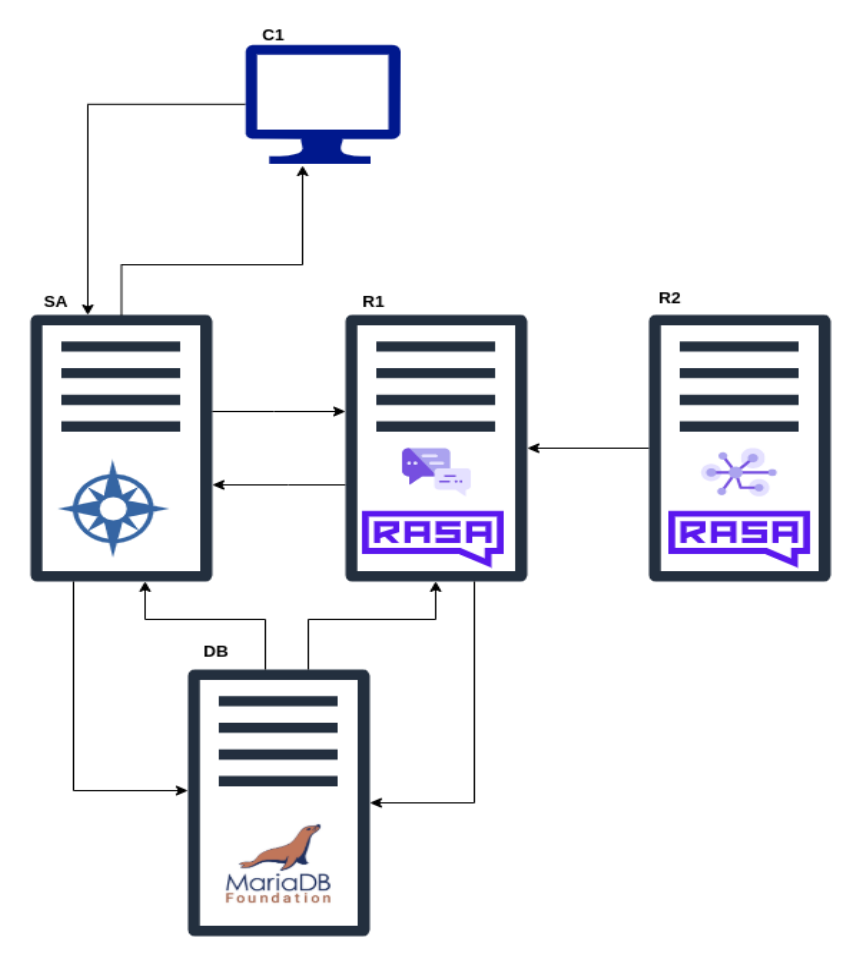

Fonte: elaborado pelo autor.

Na Figura 15 observa-se cinco componentes distintos - C1, SA, R1, R2, DB representando a distribuição das tecnologias e como se dará a comunicação entre eles. Em seguida será detalhado cada um dos componentes presentes na arquitetura:

- C1: Representa a máquina de acesso dos usuários, caracterizado por ser um sistema *web*, o usuário terá contato apenas com o SA Strategic Adviser.
- SA: Representação do servidor de aplicação no qual o sistema de gestão da Interact Solutions será disponibilizado, dessa forma o sistema vai fazer a ponte entre o usuário e o *middleware*. Também terá conexão com o SGBD para gravar e obter informações.
- R1: Servidor responsável por interpretar as intenções e identificar as entidades, esse servidor irá conter os modelos de NLU já treinados pelo componente R2, assim receberá as frases do SA Strategic Adviser e através de ações customizadas disponibilizadas pelo modelo de NLU, consultará o SGBD e devolverá os *links* tratados para informações e elementos do SA Strategic Adviser.
- R2: Componente temporal, em outras palavras, será ligado apenas para o treinamento do modelo através *machine learning*, após o treinamento do modelo o componente será desligado e modelo será disponibilizado para o componente R1 que utilizará na interpretação e recuperação de informação.
- BD: Componente que representa o SGDB, que servirá tanto para guardar informações provenientes do *middleware* como para recuperação de informações, ou seja, terá a comunicação com o SA Strategic Adviser e com o Rasa NLU, recebendo e devolvendo informações.

#### **4.3.3. Mapeamento das intenções e entidades**

A primeira etapa necessária para a recuperação das informações refere-se ao mapeamento das intenções dos usuários. Os usuários-chave necessitam de facilitadores de rápido acesso às informações presentes no sistema SA Strategic Adviser.

Cinco intenções foram mapeadas com usuários-chave do sistema, e que desempenham funções de liderança na empresa, são elas: buscar compromisso, descobrir documentos, rastrear ocorrências, localizar indicadores e encontrar atividades.

Visando atender as intenções individualmente, cada uma com suas peculiaridades, é imprescindível mapear juntamente das intenções as suas entidades, estas, por sua vez, ajudam a localizar as devidas intenções e devolver a

informação exata ou mais próxima possível do desejo do usuário. Assim, foram esquematizadas as seguintes entidades: usuários, documentos, indicadores, ocorrências, categorias de documentos e tipos de ocorrências. Estas entidades podem ser traduzidas como elementos ou informações a serem recuperadas.

Na subseção seguinte será demonstrado a utilização do *framework* Rasa, desde a configuração do modelo para o entendimento da linguagem natural, até o mapeamento das intenções e das entidades.

#### **4.3.4. Configuração do** *framework* **Rasa**

Para a configuração da ferramenta é necessário descrever três tópicos, - L*anguage, Pipelines, Policies* – que serão abordados nos parágrafos seguintes, com detalhes de suas configurações. Estas configurações são escritas utilizando o YAML (YAML, 2021), serialização de dados legíveis por seres humanos e interpretados por várias linguagens de programação.

Conforme as informações presentes na documentação oficial do Rasa (2021), é possível adicionar um modelo pré-treinado para a linguagem portuguesa. Tal modelo é provido pela *Spacy*, – biblioteca de código aberto para *Natural Language Processing* desenvolvida em Python – e possui três tipos tamanhos disponíveis para utilização, pequeno, médio e grande. A variação do modelo atinge diretamente duas características: Eficiência, quanto menor mais eficiente será o processamento; Acurácia: quanto maior mais acurado será a resposta.

Exemplificando os modelos disponíveis para o processamento, e dada a complexidade do trabalho, será utilizado o modelo *pt\_core\_news\_sm*, modelo em língua portuguesa focado na eficácia.

Definido a configuração da linguagem, será necessário configurar os *pipelines*, lista de componentes a serem processados respectivamente um após o outro, concluindo com o resultado estruturado. A lista dos componentes utilizados é detalhada a seguir:

• **SpacyNLP,** é o primeiro componente mapeado, nele é definido o modelo pré-treinado, parametrizado para a língua portuguesa e definido a insensibilidade aos caracteres maiúsculos ou minúsculos, ou seja, *case insensitive* (RASA, 2021).

- **SpacyTokenizer,** utilizado para a conversão do texto em palavras, é utilizado o separador padrão da língua portuguesa, espaço em branco, e ignorando o *case sensitive* (RASA, 2021).
- **LexicalSyntacticFeaturizer,** sua função no *pipeline* é o auxílio na identificação de entidades presente no texto, realizando marcações nos *tokens* providos pelo componente anterior. Tais marcações podem ser quanto a localização, início ou fim da sentença, quanto a caixa do *token*, maiúscula ou minúscula, se é um título ou um número, entre outras marcações que facilitarão a recuperação da entidade (RASA, 2021).
- **SpacyFeaturizer,** utilizado também para a extração de entidades, ajuda também na identificação de intenções, criando um vetor para representar a sentença informado pelo usuário (RASA, 2021).
- **CountVectorsFeaturizer**, produz uma matriz representando a contagem dos *tokens,* usando o modelo pré-treinado configurado para identificar a relevância do mesmo na sentença informada pelo usuário (RASA, 2021).
- **RegexEntityExtractor**, este componente serve para extrair entidades utilizando expressão regular*<sup>4</sup>* e tabelas de pesquisa mapeadas para cada entidade (RASA, 2021).
- **DIETClassifier**, *Dual Intent and Entity Transformer* DIET, é utilizado para classificação de intenções e reconhecimento de entidade. Como parâmetro para este componente definimos uma quantidade de *epoch* igual a 300, número de vezes que a entrada será processada durante o treinamento do modelo (RASA, 2021).
- **DucklingEntityExtractor**, este componente é utilizado para extrair entidades comuns, como por exemplo, datas, distâncias, tempo e e-mail (RASA, 2021). Assim, este componente foi instalado e mapeado para utilizar a língua portuguesa e reconhecer as entidades de data, tempo e email.
- **EntitySynonymMapper**, por fim, é mapeado um componente para modificar as entidades já extraídas, deste modo invés de retornar à

<sup>4</sup> Expressão regular é a especificação para um padrão de texto (AURELIO, 2021).

entidade encontrada é retornado o sinônimo previamente definido (RASA, 2021).

Estes formam os *pipelines* definidos para o modelo de recuperação de informação utilizado neste trabalho. A próxima configuração do Rasa se refere as *policies*, que servem para decidir qual ação tomar, com base no *input* informado pelo usuário, podendo ser baseadas em regras ou em *machine-learning*. Neste trabalho as ações tomadas serão baseadas apenas em regras pré-definidas.

Após a definição da *language*, dos *pipelines*, das *policies,* a definição do arquivo *config.yml*, localizado na raiz do projeto, está estruturado e pronto para inicializar a utilização do Rasa. O resultado está apresentado na Figura 16.

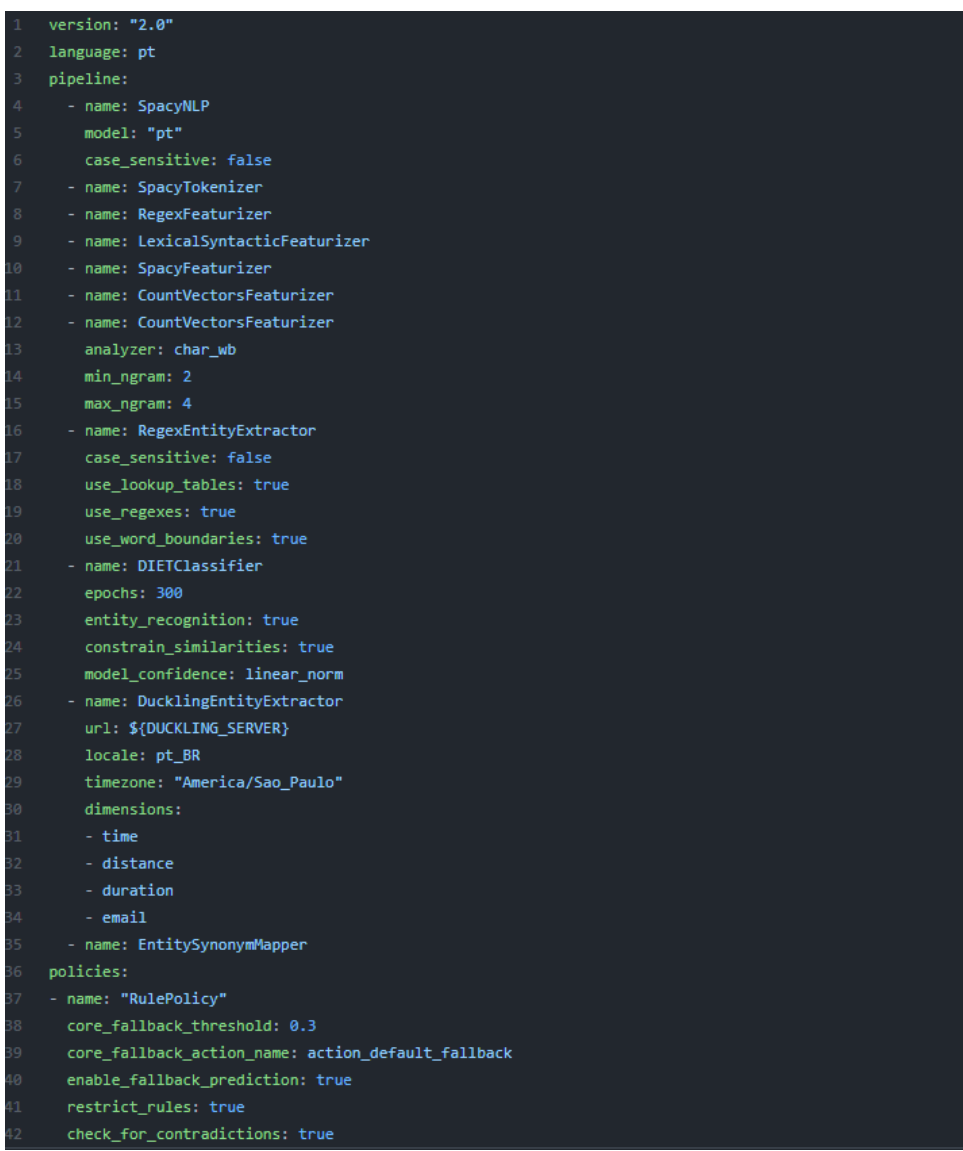

#### Figura 16 – Arquivo *config.yml*

Fonte: elaborado pelo autor.

A próxima etapa está relacionada a questão do mapeamento do domínio do Rasa. Este arquivo, *domain.yml,* também está localizado na raiz do projeto e serve para delimitar o escopo da ferramenta. Ele contém os apontamos paras as *intents*, *entities*, *responses* e *actions*, conforme detalhado na Figura 17.

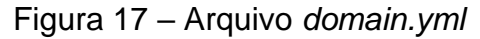

| $\mathbf{1}$    | version: "2.0"                          |
|-----------------|-----------------------------------------|
| $\overline{2}$  |                                         |
| 3               | intents:                                |
| 4               | - find_task_user                        |
| 5               | - find elements                         |
| 6               | - find_appointments                     |
| 7               |                                         |
| 8               | entities:                               |
| 9               | - indicator                             |
| 10              | - element                               |
| 11              | - units                                 |
| 12 <sub>2</sub> | - user                                  |
| 13              | - unit                                  |
| 14              | - time                                  |
| 15              | - distance                              |
| 16              | - duration                              |
| 17              | - email                                 |
| 18              |                                         |
| 19              | actions:                                |
| 20              | - action_find_task_user                 |
| 21              | - action_find_elements                  |
| 22              | - action_find_appointments              |
| 23              | - action_default_fallback               |
| 24              |                                         |
| 25              | responses:                              |
| 26              | utter_building:                         |
| 27              | - text: "We are working in this stuffs" |

Fonte: elaborado pelo autor.

O modelo proposto na pesquisa seguirá sua construção utilizando apenas *intents* e *entities,* que serão tratadas por *actions.* Estas, por sua vez, farão os devidos tratamentos e irão recuperar a informação da base de dados do SA Strategic Adviser.

O Mapeamento das intenções, ou *intents*, nomenclatura utilizada pelo Rasa, é realizada em um arquivo chamando *nlu.yml,* que está localizado na pasta *data*, que contém os dados do domínio proposto. Da mesma maneira, todos os arquivos do *framework* Rasa utilizam a linguagem de marcação *yaml*, o arquivo no qual serão mapeadas as intenções segue um padrão pré-definido, iniciando o arquivo com marcação *nlu,* seguido pelas marcações *intent,* identificando-a com um nome e seguindo com seus exemplos.

Para cada exemplo de intenção exposto é possível sinalizar a entidade a ser detectada, anotando a expressão contornada por colchetes e identificando o tipo da entidade, colocando-a entre parênteses. Para uma melhor acurácia na identificação das intenções, as sentenças descritas devem ser bem distintas, com exemplos diversos e coesos, conforme demonstrado na Figura 18.

Figura 18 – Exemplo de intenção descrito no arquivo *data/nlu.yml*

```
intent: find appointments
examples: |
  - o que eu tenho pra [hoje](time)
  - o que a [ec](user) vai fazer hoje
  - meus compromissos
  - compromissos da [Fernanda](user) na semana que vem
  - quais meus compromissos de [amanhã](time)
  - quais os compromissos desta [semana](time) da [carol](user)
  - compromissos desta [semana](time)
  - minha agenda de [amanhã](time)
  - minha agenda da [semana](time)
  - minha agenda
  - tenho algum compromisso essa [semana](time) ?
  - possuo alguma reunião [hoje](time)
  - quais compromissos do [Lucas](user)
  - compromisso do [lb](user)
  - o [lucas](user) tem compromisso essa [semana](time)
```
Como pode ser observado na Figura 18, as expressões cercadas por colchetes são as entidades que as *actions* utilizam como parâmetros para recuperar as informações.

A *action* é o canal que recebe as intenções e entidades do Rasa NLU e recupera a informação no banco de dados do SA Strategic Adviser, devolvendo-a de forma tratada para o *middleware*, conforme demonstrado na Figura 15.

## **4.3.5. Configuração do** *Action Server*

O *Action Server* é responsável pelo tratamento das *actions*, em resumo, é um canal de comunicação entre Rasa *Open Source*, que converte o *input* do usuário em intenção, e entidades, transferindo ao *Web Service* - WS. Esse WS, por sua vez, é do

Fonte: elaborado pelo autor.

tipo *REpresentational State Transfer* - REST, construído em Java, preparado para receber a intenção e as entidades através de um *JavaScript Object Notation* - JSON e realizar a recuperação das informações no sistema de gestão.

O REST é tratado pelo método POST, que recebe e retorna um JSON. O parâmetro de entrada contém: a identificação do usuário que fez a requisição; as informações da intenção reconhecida, como confiança, nome e identificação; uma lista de entidades, cada uma com seus atributos específicos, juntamente com o nome, valor e confiança.

Após receber o JSON, é realizada a busca de um *handler*, objeto que irá lidar com a intenção encontrada pelo RASA *Open Source*. Encontrando uma intenção, devidamente implementada, as entidades são repassadas para o *handler* que serão tratadas e irão compor uma filtragem na recuperação das informações. Na Figura 19 é apresentada a implementação do método REST.

Figura 19 - Implementação do método REST.

```
aPath("/rasa")
public class Service
\overline{\mathcal{X}}@POST
   @Path( "/webhook" )
   @Produces( MediaType.APPLICATION_JSON )
    @Consumes( MediaType.APPLICATION_JSON )
    public Response webhook( JSONObject json ) throws Exception
        handler = IntentHandlerFactory.getHandler( json.getJSONObject( "intent" ) );
        handler.setActiveUser(uCache.getUser(json.getInt("sender_id")));
        \mathsf{trv} {
            return response( handler.handle( json.getJSONArray( "entities" ) ) ) ;
        -3
        catch (Exception e ) {
            JSONObject json = new JSONObject();
            json.put( "intent", handler.getKey() );
            json.put( "error", e.getMessage() );
            return response( Base64.encode( json.toString() ) );
    private Response response( String message ) throws Exception
        JSONObject response = new JSONObject();
        response.put( "text", message );
        JSONObject result = new JSONObject();
        result.put( "response", response );
        return Response.ok( result, MediaType.APPLICATION_JSON ).build();
```
Fonte: elaborado do autor.

Para obter um handler foi criado um *Factory*, disponibilizando todos os *handlers* implementados, acessados através da intenção selecionada. Neste *Factory* é elaborada uma esquematização onde é possível implementar *handlers* customizados para tratar futuras intenções ou intenções específicas já implementadas para cada empresa. Na Figura 20 é apresentada a estrutura da classe.

Figura 20 - *IntentHandlerFactory*, classe para recuperar handler.

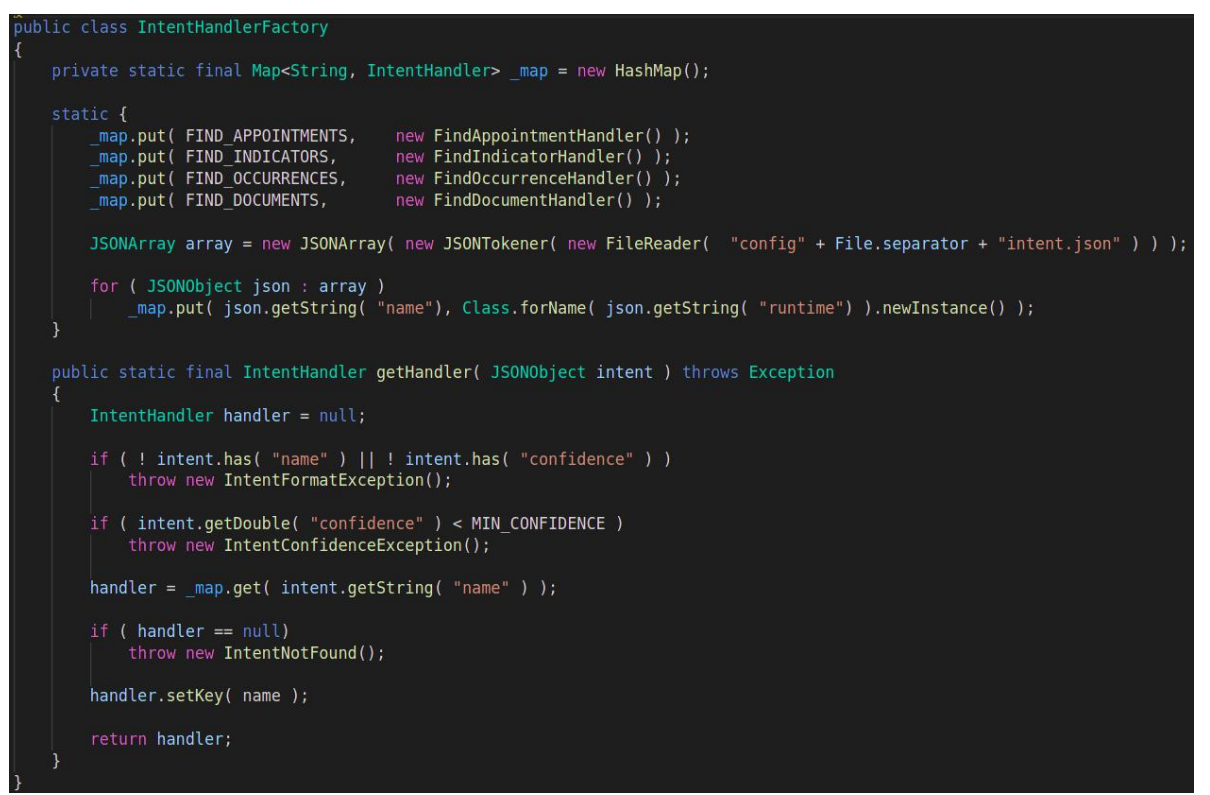

Fonte: elaborado do autor.

Recuperando o *handler* que irá tratar a intenção, a recuperação da informação é acionada repassando às entidades. A partir deste momento, cada *handler* tem sua própria lógica para tratar as entidades e recuperar as informações. Na figura 21, o esqueleto do *handler* é exemplificado.

Figura 21 - Exemplo de *handler* para recuperar intenção.

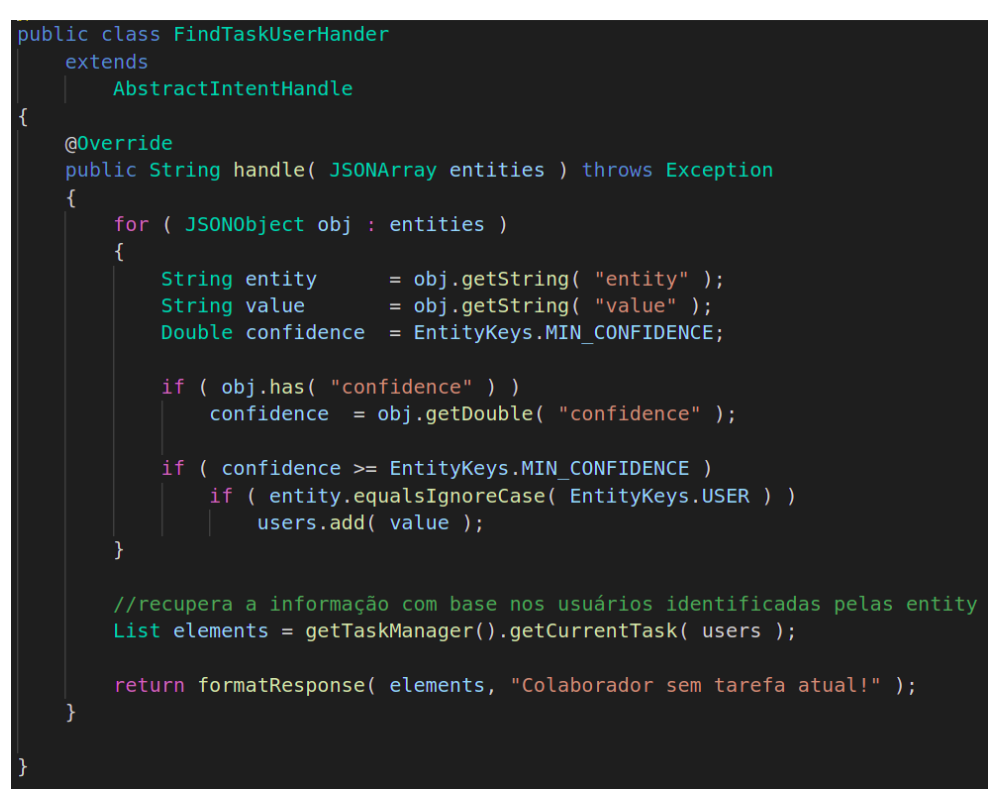

Fonte: elaborado pelo autor

Consultando a base de dados do SA Strategic Adviser, é selecionado os elementos correspondentes as entidades repassadas para o *handler*. De agora em diante esses elementos recuperados serão formatados para a devolução da informação. Os elementos são serializados e adicionados em uma lista, logo após é adicionada em JSON que, juntamente com uma mensagem informativa, a identificação do usuário e a intenção, são codificadas para transferência no *middleware* até sua apresentação no SA Strategic Adviser. Na Figura 22 é exposto o código para codificar a informação.

Figura 22 - Código para codificar a informação.

```
public abstract class AbstractIntentHandler
   implements
       IntentHandler
   @Override
   public String formatResponse( List list, String message ) throws Exception
       JSONObject json = new JSONObject();
       json.put( "message", message );
       json.put( "intent", getKey() );
       JSONArray elements = new JSONArray();
       for (Object o : list)
           elements.put( ProtocolManager.getInstance().getProtocol( o ) );
        if ( elements.length() != 0 )
           json.put( "elements", elements );
       return Base64.encode( json.toString() );
```
Fonte: elaborado pelo autor.

Com os elementos codificados, o fluxo da informação de volta ao sistema de gestão é iniciado, onde a informação retorna ao Rasa em forma de mensagem e o Rasa responde a requisição feita pelo usuário no sistema de gestão. Assim, com a informação já no SA Strategic Adviser a informação é apresentada ao usuário.

## **4.3.6. Integração ao sistema de gestão**

O *middleware* está disponibilizado no sistema de gestão SA Strategic Adviser, através de uma nova aplicação, localizada na tela de entrada, conforme detalhado na Figura 23.

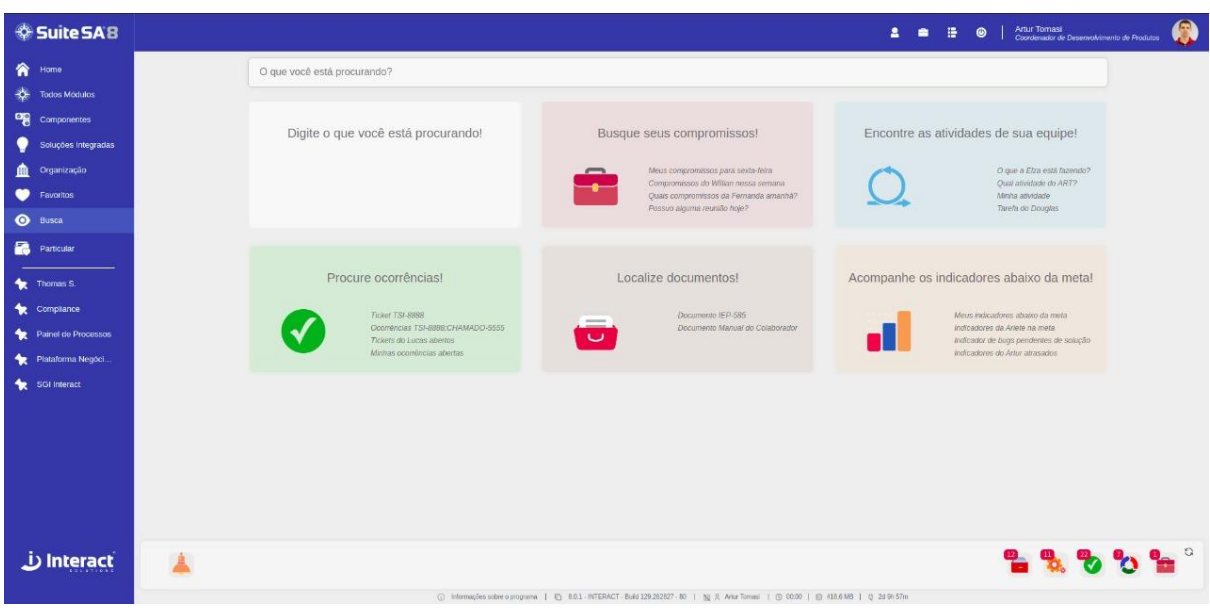

Figura 23 - Aplicação "Busca" para recuperação de informações.

Fonte: elaborado pelo autor.

A aplicação é acessada através da opção "Busca" e na tela de entrada é exibida um campo de texto para que o usuário possa dar entrada à busca. Na parte inferior ao campo de texto, alguns cartões são exibidos, com as intenções disponíveis para o usuário. Os cartões apresentam as informações que eles recuperam e exemplificam algumas frases e sugestões, para inspirar e orientar os usuários em suas pesquisas.

Ao realizar uma pesquisa em busca de alguma das informações disponibilizadas, o sistema irá processar o resultado que o *middleware* retorna. A primeira ação tomada pelo SA Strategic Adviser é a decodificação da mensagem que contém toda a informação preparada, conforme descrito na subseção anterior.

Com o conteúdo da mensagem descriptografada, é possível realizar o tratamento do resultado, atualizando em uma tabela da base de dados do sistema de gestão, o *input* do usuário, a intenção (caso encontrada), a data e hora da pesquisa, assim como uma situação para identificar se a requisição foi bem-sucedida.

Após a atualização da base de dados, é verificado se há algum elemento a ser exibido para o usuário ou se apenas existe uma mensagem informativa envolvendo um *feedback*, como por exemplo: "Nenhuma intenção localizada"; "Problemas ao tratar requisição"; "Intenção sem os devidos parâmetros exigidos"; Entre outros.

Na circunstância em que existirem elementos, passam por uma validação de segurança, verificando se a informação está disponível no sistema de gestão e se o usuário logado tem a permissão para visualizar a informação. Posteriormente, o elemento é exibido na tela para o usuário.

As informações resultantes da pesquisa serão exibidas de acordo com a quantidade de elementos retornados. Resultados singulares serão apresentados diretamente na tela contendo todos os detalhes pertinentes para a contextualização da informação. Resultados plurais serão exibidos em forma de listagem para que o usuário possa escolher qual dos elementos deseja ver os detalhes, assim, podendo percorrer cada elemento visualizando todos os elementos da lista.

Na Figura 24 é exibida listagem dos elementos, com um ícone para identificação com um título e uma descrição, que varia de acordo com o tipo do elemento.

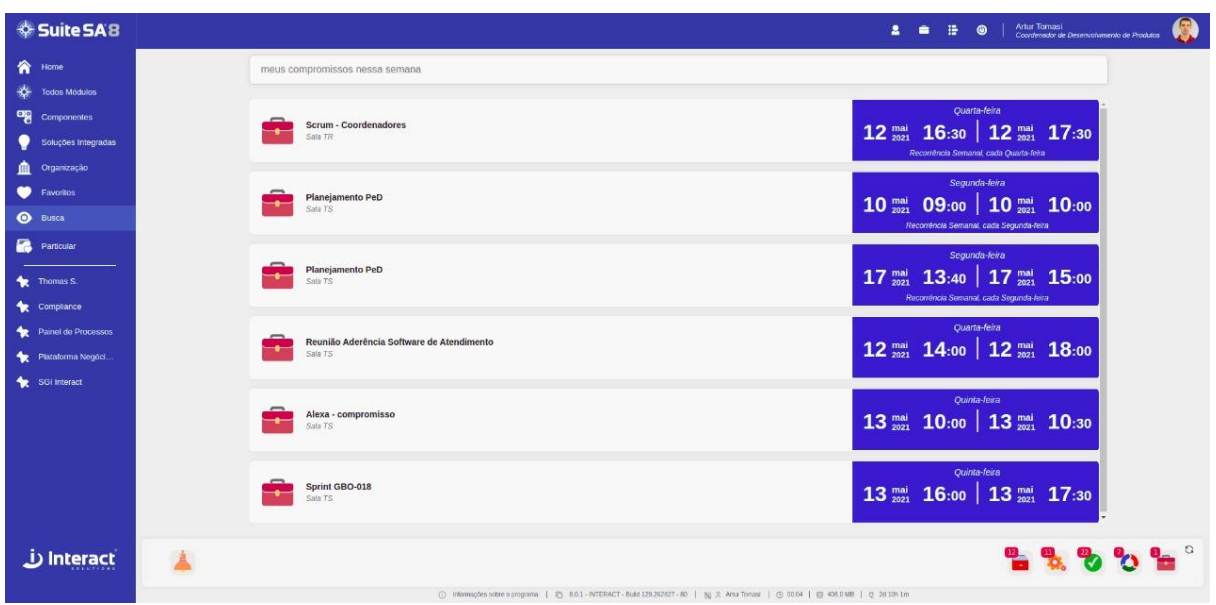

Figura 24 - Lista de elementos.

Fonte: elaborado pelo autor

Na Figura 25 é exibido os detalhes de cada elemento, exemplificando como as informações são dispostas na tela, através de abas todas as informações do elemento ficam acessíveis pelo usuário.

Figura 25 – Detalhes dos elementos.

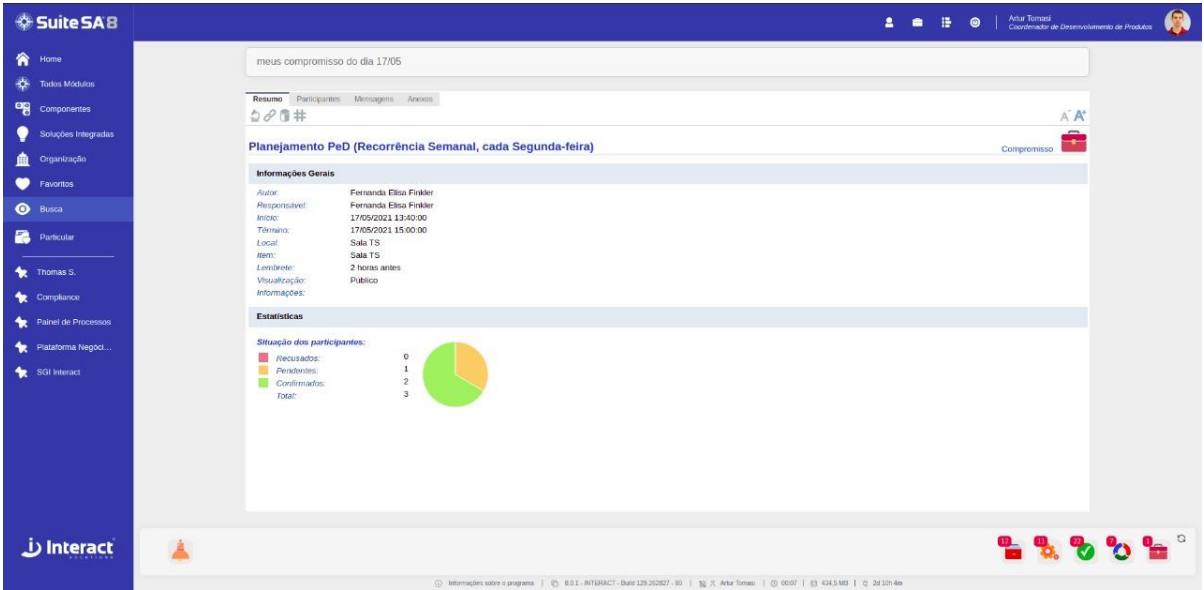

Fonte: elaborado pelo autor

Para manter o usuário ciente do que está acontecendo no sistema, telas informativas são exibidas, assim tornando a aplicação mais amigável. Dessa forma, mensagens esclarecendo erros da aplicação e alertas sobre a utilização são exibidas com destaque, enquanto outras informações explicativas ou *feedbacks* das requisições são exibidas de forma discreta. As Figuras 26 e 27 exemplificam os dois tipos de mensagens.

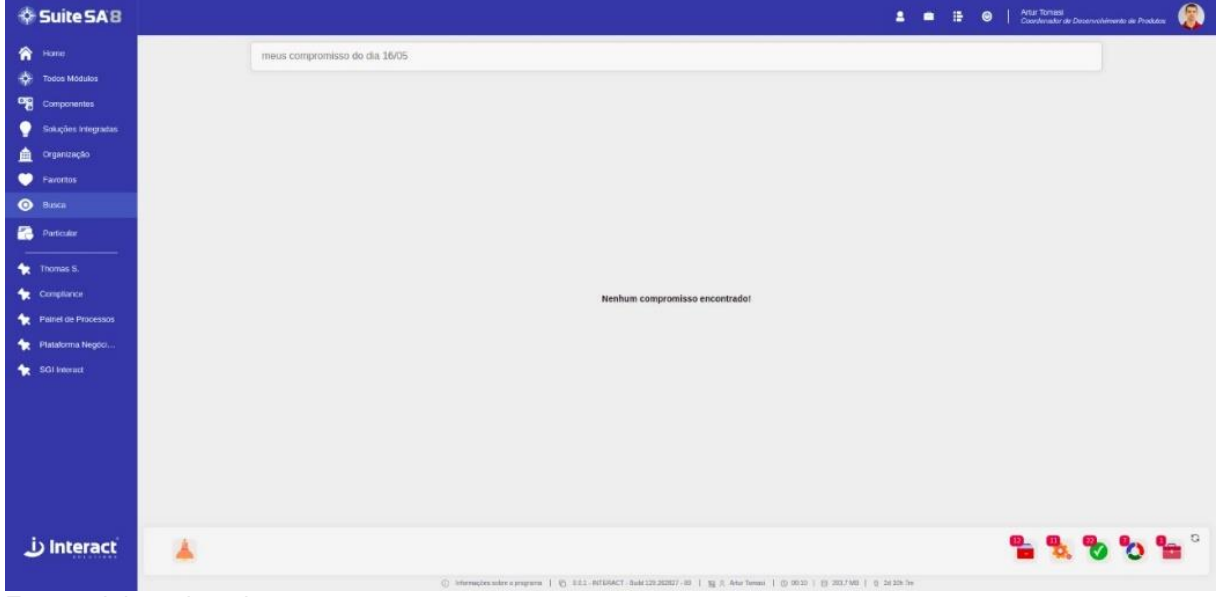

Figura 26 - Telas de *feedback* ao usuário.

Fonte: elaborado pelo autor.

Figura 27 - Telas para tratamento de erros.

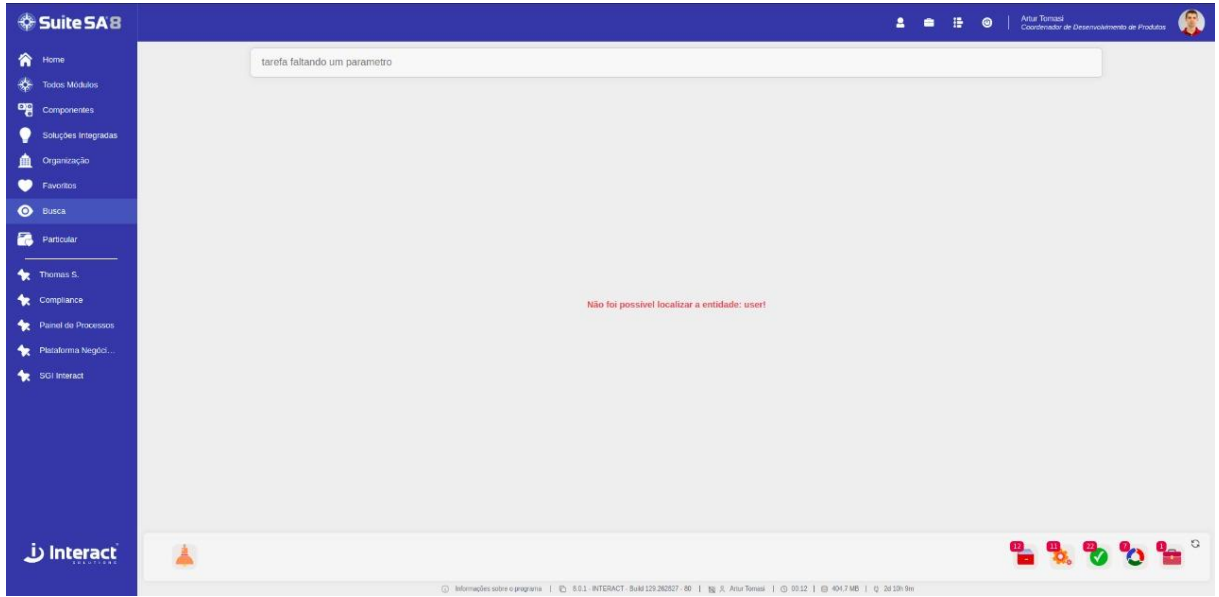

Fonte: elaborado pelo autor

Neste ponto, o desenvolvimento do *middleware* está finalizado. Nas seções anteriores foi apresentado a construção de cada uma das partes do *middleware*, passando pela configuração do Rasa *Open Source*, responsável pelo entendimento da linguagem natural, descrevendo a construção a *Action Server*, mecanismo para recuperar a informação através da base de dados do SA Strategic Adviser, por fim descrevendo a aplicação onde o usuário irá fazer as requisições e visualizar as respostas do *middleware*.

O próximo capítulo descreve a apresentação da nova funcionalidade do SA Strategic Adviser aos usuários, assim como a realização dos testes para avaliar a eficácia ou não da solução proposta.

## **5 TESTES E ANÁLISE DOS RESULTADOS**

Neste capítulo será apresentada a construção do *middleware*, descrito no capítulo anterior, e os testes realizados para a validação da sua efetividade na utilização do entendimento da linguagem natural para a recuperação de informações no sistema de gestão SA Strategic Adviser.

#### **5.1 Testes**

Para a utilização do *middleware* foram selecionadas 37 pessoas da área de Produtos e Desenvolvimento da Interact Solutions, envolvendo colaboradores dos setores de Desenvolvimento, Qualidade, Análise, Design e Infraestrutura.

Para contextualização do trabalho e da atividade a ser desempenhada por eles, foi enviado uma mensagem via *chat* corporativo. Foi solicitada a exploração da aplicação, buscando algumas intenções como: Encontrar as atividades dos membros da sua equipe; Os seus compromissos semanais, do dia atual, assim como os compromissos de alguém da sua equipe; Procurar algum ticket de produto e suas ocorrências abertas; Encontrar seus indicadores abaixo da meta, ou atrasados; Localizar o manual do colaborador e o código de ética e conduta.

Após uma semana de uso do *middleware* e coleta dos dados automatizados para validar se as intenções estão sendo atendidas, foi aplicado um questionário, detalhado no Apêndice A, para avaliação da impressão dos participantes em relação a ferramenta.

O questionário foi apresentado aos colaboradores de forma anônima, com perguntas objetivas, a fim de conhecer o perfil do participante. Para a validação da eficácia, além do questionário objetivo, uma justificativa foi solicitada ao respondente.

#### **5.2 Análise dos testes**

A pesquisa de eficácia ficou disponibilizada para os colaboradores selecionados durante três dias. Nesse período, obteve-se uma amostragem de 70,27%, ou seja, dos 37 participantes dos testes, 26 pessoas responderam à pesquisa, avaliando a eficácia do *middleware*.

A primeira questão da pesquisa buscou identificar a experiência dos usuários quanto a utilização do SA Strategic Adviser. Quantificou-se o tempo em que o participante faz parte do quadro de colaboradores da Interact Solutions. Na Figura 27 é possível observar que 30,77% disseram ter menos de 2 anos, 42,31% disseram ter de 2 a 5 anos, 15,38% disseram ter de 5 a 10 anos e, por fim,11,54% responderam ter mais de 10 anos de experiência.

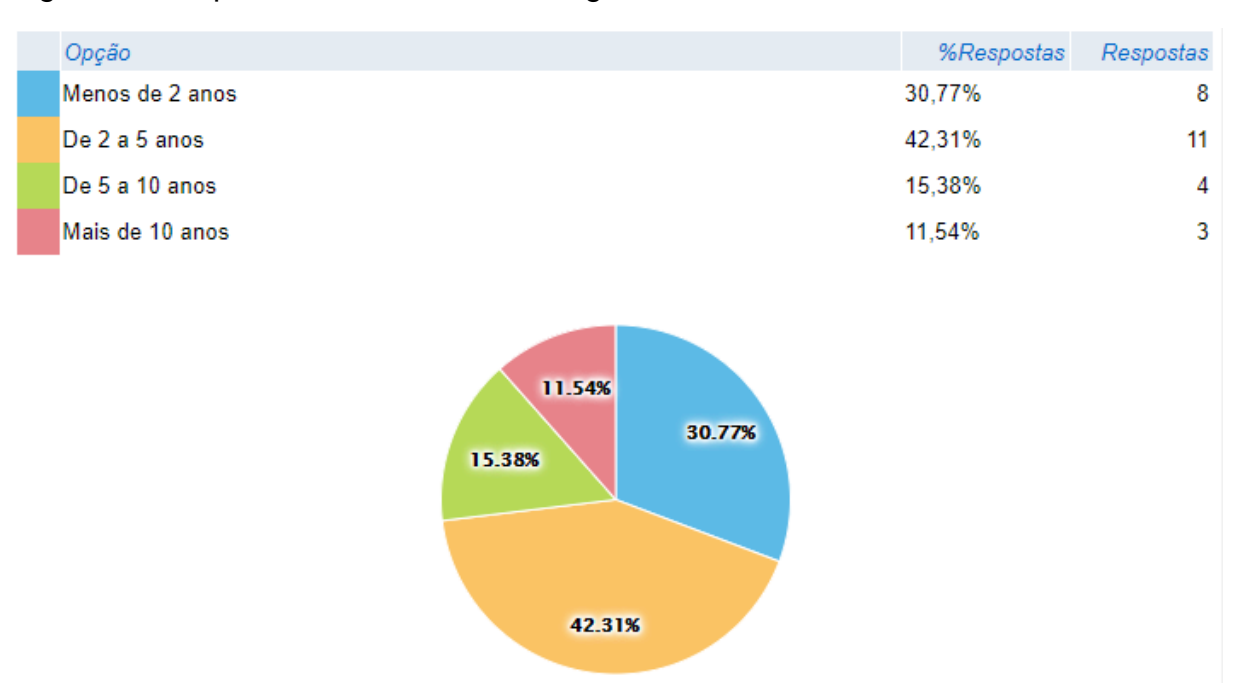

Figura 27 - Experiência com o SA Strategic Adviser.

Fonte: elaborado pelo autor.

Desta forma, pode-se verificar que 19 dos 26 participantes estão menos de 5 anos na empresa, assim, o contato com o sistema de gestão ainda está sendo explorado. Os outros 7 participantes, que estão a mais de 5 anos na empresa, já possuem um conhecimento formado em relação aos padrões do produto e as diversas formas de encontrar os elementos e informações presentes no sistema.

A segunda questão vem ao encontro da efetividade, procurando saber se os colaboradores conseguiram localizar o que estavam buscando no *middleware.* Na Figura 28 é demonstrado que 9 pessoas responderam que o *middleware* atendeu as suas intenções na totalidade, 16 pessoas tiveram sucesso na maioria das vezes e apenas 1 participante teve suas intenções atendidas na minoria das vezes. Nenhum colaborador não encontrou o que procurava todas as vezes que buscou.

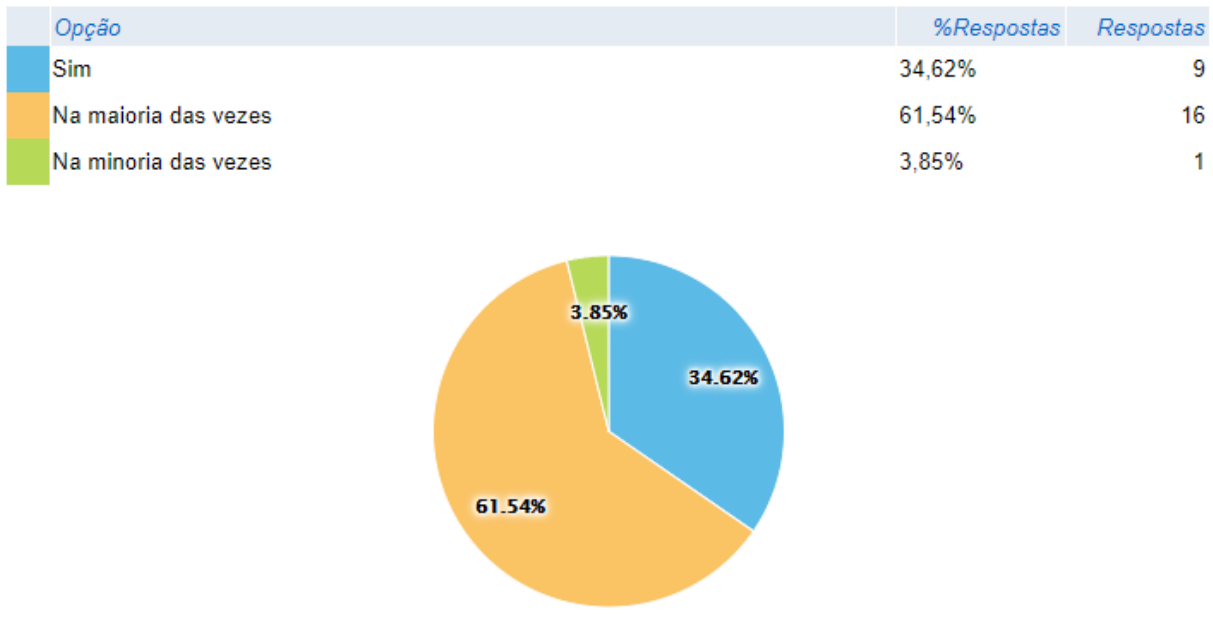

Figura 28 - Informação procurada e encontrada com sucesso.

Fonte: elaborado pelo autor.

Analisando os dados é possível concluir que o objetivo da *middleware* foi atendido, os colaboradores que buscaram as intenções disponibilizadas, respeitando as limitações da ferramenta, tiveram suas buscas localizadas na plenitude.

Para os colaboradores que estressaram a ferramenta, mantendo as buscas no escopo do projeto, concluíram suas buscas com sucesso na maioria das vezes, pois se depararam com problemas semânticos da língua portuguesa e o não atendimento de alguns filtros, pois as entidades foram coletadas no início do trabalho e sofreram alterações durante o desenvolvimento do trabalho, ressaltando assim, que o modelo do Rasa deve ser treinado constantemente, a cada mudança no escopo do projeto.

O colaborador que teve suas buscas atendidas na minoria das vezes, relatou que a ordem em que as informações foram exibidas, estavam cronologicamente inversas, retornando informações antigas antes das correntes. Também relatou a falta de filtros padrões, onde o *middleware* retorna todas as informações da intenção desejada, pois para a filtragem é necessário informar o filtro no *input* da requisição.

A terceira pergunta objetiva validar se o *middleware* melhorou a busca de informação no SA Strategic Adviser, para os elementos disponibilizados na prova de conceito. Esse objetivo foi atingido plenamente, como demonstra a Figura 29. Os respondentes afirmam que o *middleware* melhora a busca de informação no sistema de gestão.

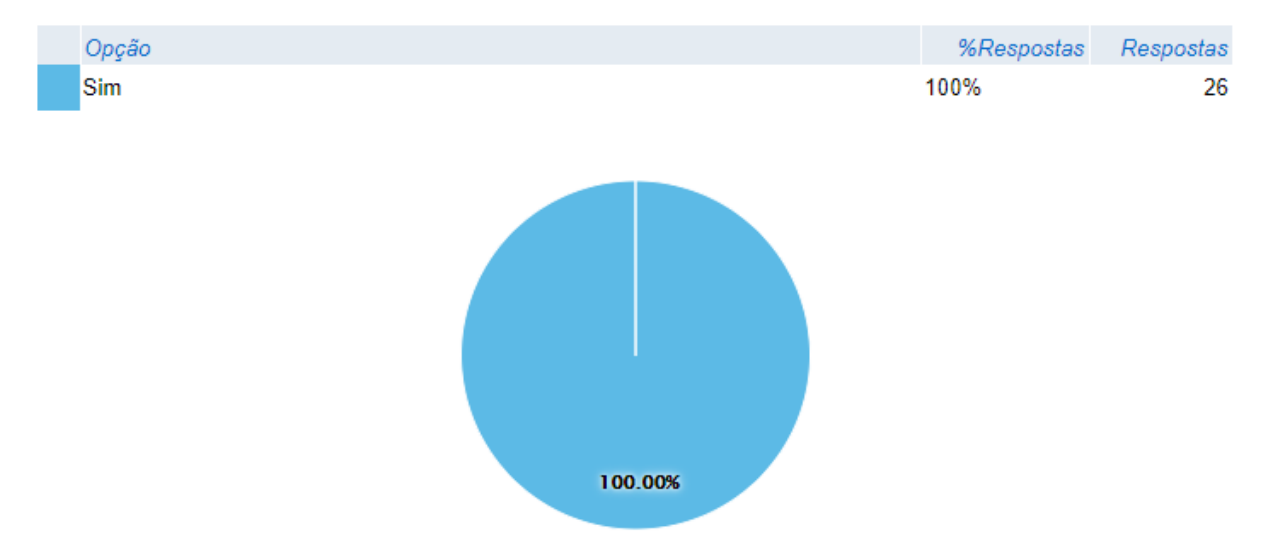

Figura 29 - A melhora que o *middleware* proporciona na busca de informação.

Fonte: elaborado pelo autor.

Ao encontro do objetivo proposto pelo trabalho, o *middleware* facilitou o acesso da informação, centralizando a busca em uma única aplicação, tornando rápido e ágil a obtenção de elementos estratégicos.

A quarta questão indaga se a utilização de linguagem natural para recuperar informação é interessante para o SA Strategic Adviser, para tanto, 100% das respostas foram positivas ao questionamento, conforme evidenciado na Figura 30.

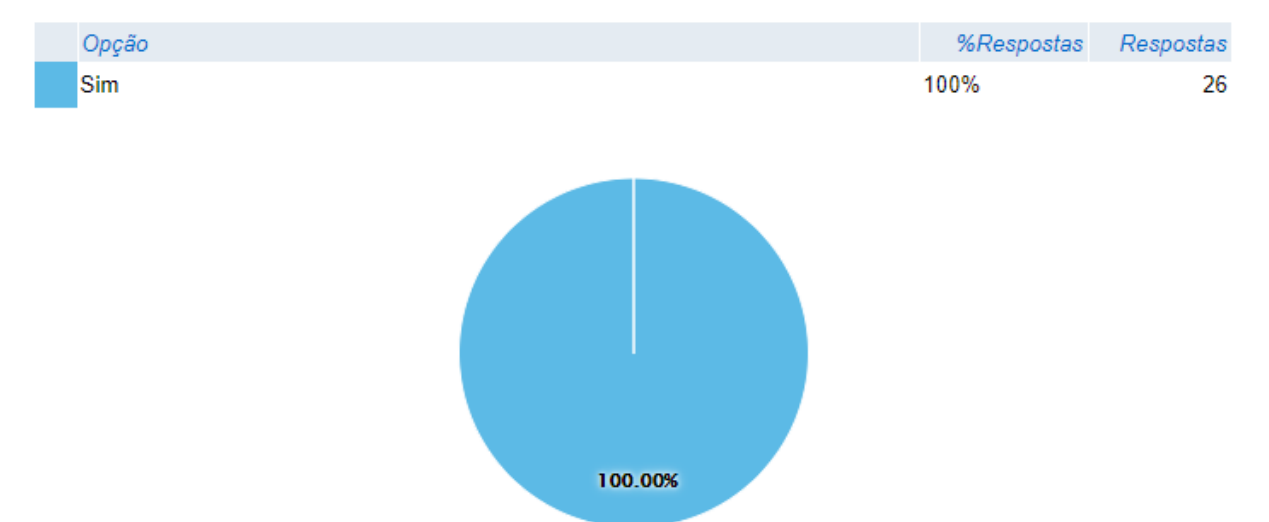

#### Figura 30 - O quão interessante é o uso de linguagem natural no SA Strategic Adviser.

Fonte: elaborado pelo autor.

Os colaboradores reportaram que este tipo de busca torna o sistema de gestão mais orgânico, unificando o acesso a informação em único lugar, evitando uma navegação desnecessária, e diminuindo drasticamente a quantidade de cliques até a obtenção dos elementos estratégicos e da informação como um todo.

Outro apontamento feito pelos participantes foi a simplificação das atividades diárias, pois a praticidade e a facilidade do *middleware* deixa os elementos acessíveis com uma simples frase. Portanto, é interessante o uso de linguagem natural para recuperar informação no SA Strategic Adviser.

O quinto questionamento averiguou em qual setor da empresa a recuperação de informação através de linguagem natural seria melhor aplicado, destaca-se que a pergunta foi apresentada na forma de múltipla escolha, não limitando a quantidade de opções selecionadas. Desta forma, 25,77% apontaram o setor de Desenvolvimento de Produtos, 12,37% Desenvolvimento de Projetos, 11,34% Suporte ao Cliente, 9,28% Relacionamento ao Cliente, 8,25% Gestão dos Negócios, 7,22% Comunicação e Marketing, 7,22% Infraestrutura e Segurança, 6,19% Administração e Finanças, 6,19% Desenvolvimento Humano, 6,19% Negócios Internacionais, conforme é possível observar na Figura 31.

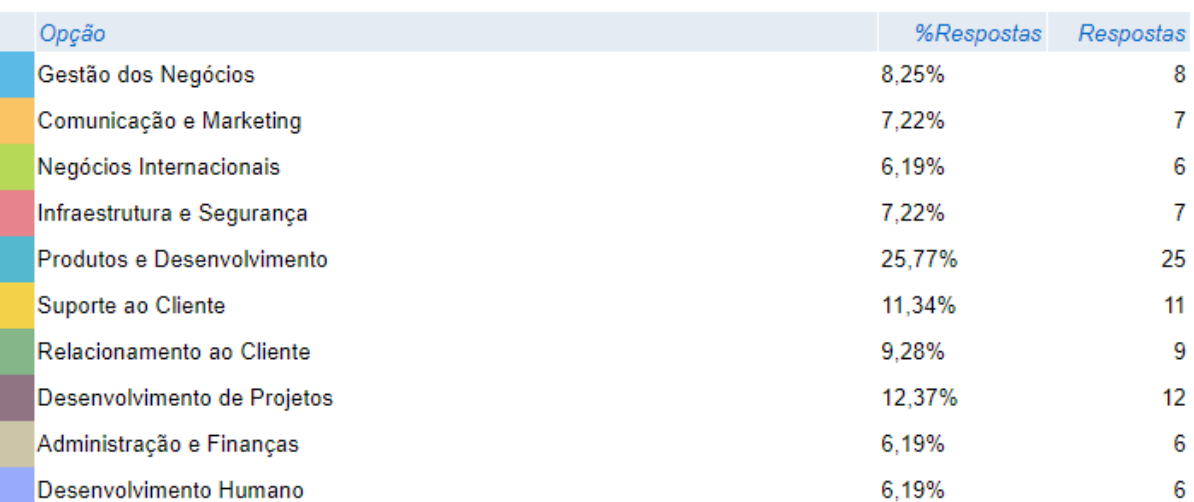

Figura 31 - O setor para melhor aplicação da linguagem natural.

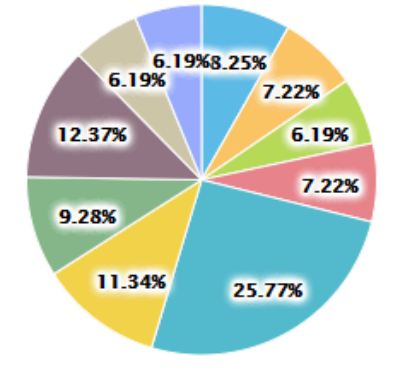

Fonte: elaborado pelo autor.

Podemos observar que a maioria das pessoas marcaram o setor de Produtos e Desenvolvimento, muito por ser o local onde ocorreu a prova de conceito do *middleware*. Outro ponto a ser considero é o fato de ser o maior setor da empresa.

Outro dado importante extraído do gráfico é a distribuição dos setores, onde todos foram selecionados, deixando claro que a utilização de NLU para recuperar informação pode ser aplicado em todos eles, conforme a realidade de cada um.

Para finalizar, a pesquisa de eficácia foi aberta por meio de uma questão para observações e sugestões, na qual os participantes apontaram algumas melhorias para o *middleware*, como a inserção de mais elementos, para atingir outras informações utilizadas no dia a dia, assim como outras opções de filtragem para chegar na informação com uma melhor precisão.

Os colaboradores também observaram que o *middleware* é fluido e de fácil entendimento, possuindo uma excelente performance na recuperação da informação. Buscando a evolução da ferramenta também foi sugerido um local para solicitar o mapeamento de novas intenções, assim os usuários do sistema de gestão auxiliariam na evolução do *middleware.*

Finalizando, os comentários de alguns participantes propuseram adicionar atalhos para permitir o tratamento da informação localizada. Como por exemplo, alimentar um indicador desatualizado ou executar uma ocorrência de não conformidade e até criar uma versão de um documento. Assim, além de localizar as principais informações em um único lugar, também seria possível dar o devido tratamento a elas.

#### **5.3 Análise dos dados**

Buscando uma melhor análise, além da pesquisa aplicada, foi realizado um monitoramento de uso do *middleware*. A cada requisição feita pelo usuário ficou gravada a intenção procurada juntamente com a frase escrita pelo usuário, assim como a situação para o monitoramento.

Nesse sentido, o monitoramento identificou que das 1.009 intenções procuradas no *middleware*, obteve-se 881 intenções completas, 59 com erros, 49 não localizadas e 20 incompletas, conforme pode ser observado na Figura 32.

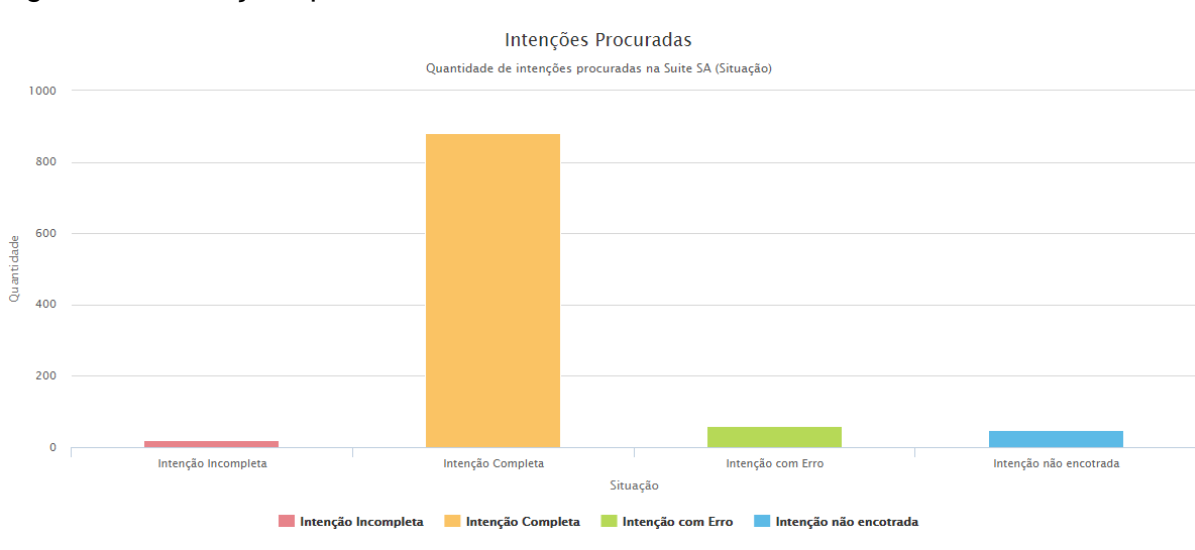

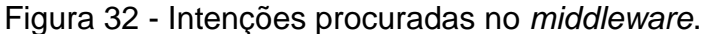

Fonte: elaborado pelo autor.

Desta forma, é possível verificar que 87,32% dos *inputs* localizaram as intenções buscadas, ao encontro do segundo questionamento realizado na pesquisa de testes, a qual apontou que as intenções desejadas foram encontradas na maioria das vezes. E, apenas, 12,68% foram de *inputs* incompletos, com erro ou não encontrados. Frisa-se que os *inputs* não encontrados ocorreram porque não estavam entre as intenções mapeadas para este trabalho, ficando como sugestão a ampliação desse recurso para outros locais do SA Strategic Adviser.

Outro controle realizado foi o de identificar quais intenções foram as mais buscadas. Dessa forma, 235 buscas foram relacionadas às atividades que determinado usuário está desempenhando, 187 procuraram por compromissos, 178 buscaram por ocorrências, 149 pesquisaram por documentos e os demais 132 procuraram por indicadores, tais dados estão representados na Figura 33.

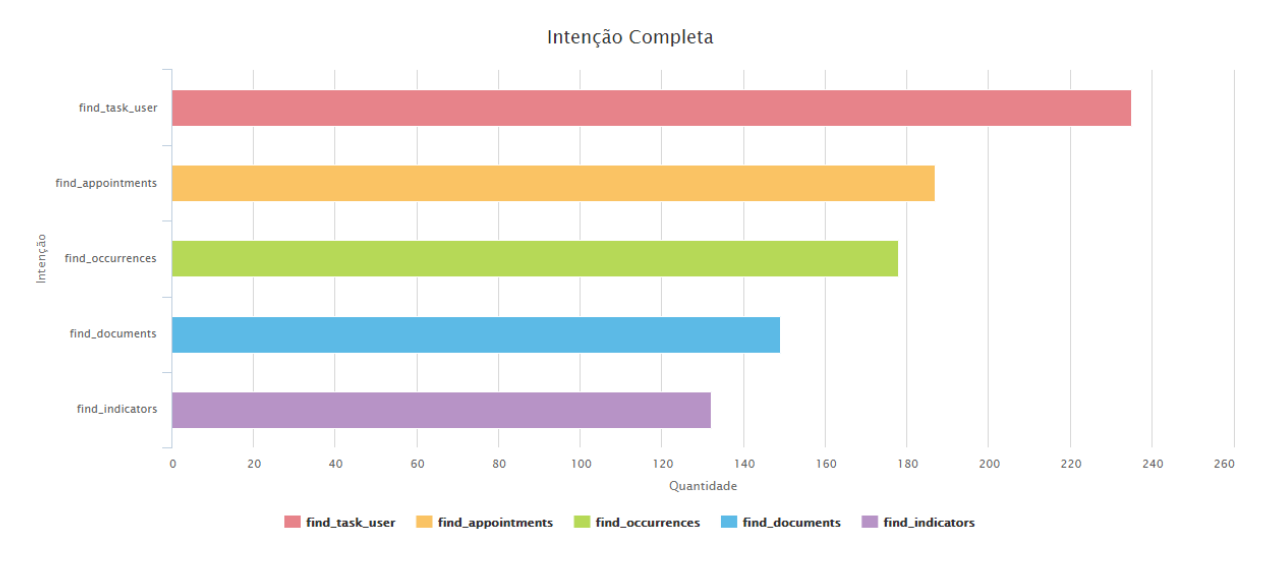

Figura 33 - Intenções mais buscadas.

Fonte: elaborado pelo autor.

Assim, é possível averiguar que todas as intenções foram buscadas, demonstrando assíduo interesse pela ferramenta no local onde foi realizada a pesquisa. A intenção mais utilizada refere-se à condução da gestão no setor de Produtos e Desenvolvimento, pois está associada com as atividades realizadas pela equipe diariamente, seguida pelos compromissos e ocorrências, que também fazem parte da rotina dos colaboradores participantes da pesquisa.

Diante dos resultados de utilização do *middleware,* há a confirmação da eficácia da utilização de *Natural Language Understanding* para a recuperação de informação. Resultando em uma boa aceitação e melhoria no dia a dia dos participantes do teste, pode-se concluir que o problema de pesquisa foi sanado.

## **6 CONCLUSÃO**

O presente trabalho vem ao encontro da onerosidade na recuperação de informação presente nos sistemas de gestão. Essa onerosidade atrapalha o fluxo de trabalho para os gestores que utilizam os sistemas para obter as informações e tomar decisões mais assertivas. Portanto, para isso implementou-se um *middleware* para aperfeiçoar a recuperação das informações.

Foi elaborada uma pesquisa bibliográfica e documental na qual contextualizouse os sistemas de gestão e os níveis organizacionais, assim como foi elaborado um embasamento da linguagem natural, a fim de desenvolver o *middleware*.

Para fundamentar o estudo, foram relacionados alguns trabalhos que fortalecem esta pesquisa, nessa relação identificou-se a ferramenta Rasa, que contribuiu para o desenvolvimento do *middleware* proposto.

Assim, foi desenvolvido um *middleware*, que foi acoplado num sistema de gestão, utilizando a técnica de *Natural Language Understanding.* Para a construção do *middleware* foram utilizados os artefatos descritos no capítulo sobre Materiais e Métodos, orientando-se por metodologias de desenvolvimento e *frameworks.* Desta forma, avaliou-se a efetividade da utilização do *middleware* no dia a dia da equipe de Produtos e Desenvolvimento da organização.

Conforme apresentado na análise do capítulo anterior, boa parte dos colaboradores estão há pouco tempo na empresa, sem ter um conhecimento formado na utilização do SA Strategic Adviser, assim, o *middleware* ajudou a encontrar as informações requeridas. Também, verificou-se que na maioria das vezes as intenções desejadas pelos requerentes foram atendidas, facilitando o acesso da informação aos participantes dos testes.

Observa-se que os usuários pontuaram que o uso de *Natural Language Understanding* é adequado para o sistema de gestão, pois simplifica e gera praticidade nas atividades da organização. Apesar da pesquisa ter sido aplicada no

setor de Produtos e Desenvolvimento, avaliou-se que esta tecnologia pode ser aplicada para expandir a recuperação de informação aos outros setores da empresa e para os outros módulos do sistema de gestão.

Através da pesquisa, concluiu-se que a utilização de linguagem natural para recuperação de informação em um sistema de gestão é eficaz, melhorando o dia a dia dos colaboradores e facilitando o acesso a informações presentes no SA Strategic Adviser. Assim, pode-se concluir que o problema de pesquisa foi satisfatoriamente resolvido.

Como sugestão para trabalhos futuros e complementares ao desenvolvido, a fim de agregar valor à solução de problemas de mesma natureza, identifica-se a utilização de voz para gerar a entrada de dados para o *middleware*, facilitando ainda mais o uso da ferramenta e a aceitação dos usuários. Ainda, para expandir o uso do *middleware*, sugere-se a adição de elementos e informações presentes nos demais módulos do sistema de gestão, assim como, tornar possível, além da recuperação da informação, a realização de atividades e tratamentos.

# **REFERÊNCIAS**

AIT-MLOUK, Addi; JIANG, Lili. KBot: **A Knowledge Graph Based ChatBot for Natural Language Understanding Over Linked Data**. Umeå, Sweden, 2020.

ALLEN, James. **Natural Language Understanding**. Redwood City, CA, 1995.

AMARAL, L. S. D. **A importância e os desafios da gestão do conhecimento em projetos de megaeventos**. Disponível em:

<https://www.repository.utl.pt/bitstream/10400.5/16566/1/DM-LSA-2018.pdf> Acesso em: 9 set. 2020.

AUDY, Jorge Luis Nicolas; ANDRADE, Gilberto Keller de; CIDRAL, Alexandre. **Fundamentos de sistemas de informação**. Porto Alegre: Bookman, 2007.

AURELIO, Jargas. **[Expressões Regulares.](https://aurelio.net/regex/)** Disponível em: <https://aurelio.net/ regex/> Acesso em: 04 abr. 2021.

BARBOSA, Jardeson L. N.; VIEIRA, João P. A.; SANTOS, Roney L. S, MAGALHÃES, Gilvan V., MUNIZ, Mariana S.; MOURA, Raimundo S. **Introdução ao Processamento de Linguagem Natural usando Python.** Disponível em: <http://www.facom.ufu.br/~wendelmelo/terceiros/tutorial\_nltk.pdf> Acesso em 26 set. 2020.

BIZERRA, Nailza de Fatima S. **Desenvolvimento De Um Chatbot Aplicado A Eficiência Energética**. Disponível em: <http://www.repositorio.ufc.br/bitstream/riuf c/45270/3/2019\_tcc\_nfsbizerra.pdf> Acesso em: 12 abr. 2020.

BORDIGNON, Ana Cláudia de A.; THOM, Lucinéia Heloisa; SILVA, Thanner S.; DANI, Vinicius S.; FANTINATO, Marcelo; FERREIRA, Renato Cesar B; **Natural Language Processing in Business Process Identification and Modeling:** A Systematic Literature Review, Caxias do Sul, Brasil, 2018.

BRAUN, Cardoso; Mendez, Adrian H.; Mathes, Florian; Langen, Manfred**. Evaluating Natural Language Understanding Services for Conversational Question Answering Systems**. Disponível em:

<https://www.aclweb.org/anthology/W17-5522.pdf> Acesso em: 16 abr. 2020.

CAMERA JUNIOR, Auto Tavares da. **Processamento De Linguagem Natural Para Indexação Automática Sem Ntico-Ontológica**. Disponível em:

<https://repositorio.unb.br/bitstream/10482/13768/1/2013\_AutoTavaresDaCamaraJu nior.pdf> Acesso em: 02 mai. 2020.

CANONICO, Massino; RUSSIS, Luigi; **A Comparison and Critique of Natural Language Understanding Tools**. Disponível em:

<https://www.researchgate.net/profile/Bob\_Duncan/publication/324521739\_CLOUD\_ COMPUTING\_2018\_Proceedings\_of\_the\_Ninth\_International\_Conference\_on\_Clou d\_Computing\_GRIDs\_and\_Virtualization/links/5ad24f1d0f7e9b2859343862/CLOUD-COMPUTING-2018-Proceedings-of-the-Ninth-International-Conference-on-Cloud-Computing-GRIDs-and-Virtualization.pdf#page=121> Acesso em: 29 set 2020.

CANTO, Lucas Gama. **Análise De Notícias Do Mercado Financeiro Utilizando Processamento De Linguagem Natural E Aprendizado De Máquina Para Decisões De Swing Trade**. Disponível em:

<https://drive.google.com/drive/u/0/folders/1dVObn1xjmqKBFAJS29NAgOBqjtAuUFb> Acesso em 11 abr. 2020.

CARDOSO, Antônio Luiz M. S. **Processamento de Consultas em Linguagem Natural em Ambientes Virtuais de Aprendizagem.** Disponível em: <http://www.nilc.icmc.usp.br/til/til2008/p292-cardoso.pdf> Acesso em 11 abr. 2020.

EPSTEIN, M; PAPINENI, K; ROUKOS, S; WARD, T; PIETRA, S Della; **Statistical Natural Language Understanding Using Hidden Clumpings**; Yorktown Heights, New York; 1996.

FONSECA, J. J. S. **Metodologia da pesquisa científica**. Fortaleza: UEC, 2002.

GEIBS, Kurt. **Middleware Challenges Ahead**, 2001.

GONZALES, Marcos; Lima, Vera L. S. de. **Recuperação de Informação e Processamento da Linguagem Natural**. Disponível em:<https://www.marilia.unesp.br/Home/Instituicao/Docentes/EdbertoFerneda/mri-06---gonzales-e-lima-2003.pdf> Acesso em 2 mai. 2020.

INTERACT SOLUTIONS LTDA. **SA Strategic Adviser.** Disponível em: <https://www.interact.com.br/>. Acesso em: 11 out. 2020.

KAR, Rohanr. HALDAR, Rishin. **Applying Chatbots to the Internet of Things**:Opportunities and Architectural Elements. Disponível em: <https://arxiv.org/pdf/1611.03799.pdf>. Acesso em: 07 out. 2020.

LAUDON, K. C.; LAUDON, J. P. **Management information system: organization and technology**. New Jersey: Prentice-Hall, 1996.

LACERDA, Arthur R T de. **Rasa-ptbr-boilerplate:** FLOSS project that enables Brazilian Portuguese chatbot development by non-experts. Disponível em: <https://bdm.unb.br/bitstream/10483/23059/1/2019\_ArthurRochaTemporimdeLacerd a\_tcc.pdf> Acesso em: 11 abr. 2020.

LANE, Hobson; HOWARD, Cole; HAPKE, Hannes M.; **Natural Language Processing in Action. Understanding, analyzing, and generating text with Python**. Shelter Island, NY 11964. 2019.

LAKATOS, Eva Maria; MARCONI, **Marina de Andrade. Fundamentos da Metodologia Científica**. 5. ed. São Paulo: Atlas, 2003. Disponível em: <https://docente.ifrn.edu.br/olivianeta/disciplinas/copy\_of\_historia-i/historia-ii/china-eindia>. Acesso em: 10 out. 2020.

LOUVAN, Samuel; MAGNINI, Bernardo. **Exploring Named Entity Recognition as an Auxiliary Task for Slot Filling in Conversational Language Understanding**. Disponível em: <https://www.aclweb.org/anthology/W18-5711.pdf> Acesso em> 5 out. 2020.

MARIADB. **MariaDB**, 2020. Disponível em: <https://mariadb.org/about/>. Acesso em: 20 mai. 2020.

MIRANDA, Ana Lucia Brenner; ALMEIDA, Roberta Paula F. b.; **A Importância Da Tecnologia Da Informação Nas Micros E Pequenas Empresas: Um Estudo Em Uma Pequena Empresa Do Setor Automotivo**; Disponível em:

<http://www.abepro.org.br/biblioteca/enegep2013\_tn\_sto\_184\_049\_22106.pdf> Acesso em: 01 set. 2020.

NEUSCHEL, R. F. **Management by System**. New York: McGraw-Hill, 1960.

ORACLE, **Java**. Disponível em: <https://www.java.com/> Acesso em: 11 out. 2020.

PRESSMAN, Roger S. **Engenharia de Software - Uma Abordagem Profissional.** 8° edição. New York, 2016.

RASA. **Rasa Technologies Inc**. Disponível em: <https://rasa.com/> Acesso em: 11 out. 2020.

RASA. **Rasa Technologies Inc**. Disponível em: <https://rasa.com/> Acesso em: 04 abr. 2021.

RASA**. NLP vs. NLU**: What's the Difference and Why Does it Matter?. Disponível em: <https://blog.rasa.com/nlp-vs-nlu-whats-the-difference/> Acesso em: 02 out. 2020.

REZENDE, Denis Alcides; ABREU, Aline França de. **Tecnologia da Informação Aplicada a Sistemas de Informação Empresariais**, 9ª edição. Grupo GEN, 2014.

RODRÍGUEZ, Marcia M. M. S; BEZERRA, Byron L. D; **Processamento de Linguagem Natural para Reconhecimento de Entidades Nomeadas em Textos Jurídicos de Atos Administrativos (Portarias)**. Recife, Brasil, 2020.

RUSSELL, S.; NORVIG, P. **Inteligência artificial**. [S.l.]: CAMPUS - RJ, 2013.

SANTOS, Antonio Raimundo dos. **Metodologia científica: a construção do conhecimento**. 2ª ed. Rio de Janeiro: DP&A editora, 1999.

SANCHES, Matheus Ferraroni. **Processamento e entendimento de linguagem natural no gerenciamento de emergências para obtenção de consciência situacional.** Disponível em:

<https://aberto.univem.edu.br/handle/11077/1662?show=full> Acesso em: 12 abr. 2020.

TOXTLI, Carlos; MONROY-HERNÁNDEZ, Andrés; CRANSHAW Justin. **Understanding Chatbot-mediated Task Management**; Disponível em: <https://arxiv.org/pdf/1802.03109.pdf> Acesso em: 12 abr. 2020.

WAINER, Jacques. **Métodos de pesquisa quantitativa e qualitativa para a Ciência da Computação**. In: KOWALTOWSKI, Tomasz; BREITMAN, Karin; organizadores. Atualizações em Informática 2007. Rio de Janeiro: Ed. PUC-Rio; Porto Alegre: Sociedade Brasileira de Computação, 2007.

YAML. **YAML.** Disponível em: <https://yaml.org/> Acesso em: 04 abr. 2021

**APÊNDICES**

APÊNDICE A - Avaliação da eficácia na recuperação de informação.

## **Avaliação da eficácia na recuperação de informação.**

Olá, sou Artur Tomasi, Coordenador de Produto e Desenvolvimento na Interact Solutions e estudante de Engenharia de Software da UNIVATES e estou fazendo uma pesquisa com coleta de dados que irá compor o meu Trabalho de Conclusão de Curso.

Esta pesquisa visa identificar a usabilidade e a eficácia no uso de Natural Language Understanding - NLU, disponibilizada através do menu Busca na tela de entrada da Suite SA. Sendo assim parte integrante do meu Trabalho de Conclusão de Curso do semestre 2021/A

Por isso, convido você a responder a pesquisa a seguir sobre a eficácia. Você só vai precisar de aproximadamente 2 minutos.

Saliento que todas as respostas serão anônimas e usadas exclusivamente para este trabalho.

Se você tiver alguma dúvida sobre o questionário, pode me contatar: tomasi.artur@gmail.com

Desde já, agradeço a sua colaboração!

Qual sua experiência na Suite SA?

( ) Menos de 2 anos

- ( ) De 2 a 5 anos
- ( ) De 5 a 10 anos
- ( ) Mais de 10 anos 2

Você encontrou os elementos que procurava na barra de pesquisa?

( ) Sim

- ( ) Na maioria das vezes
- ( ) Na minoria das vezes
- ( ) Não

Justificativa:

A utilização da aplicação facilitou a busca dos elementos disponibilizados?

( ) Sim

( ) Não

Justificativa: \_\_\_\_\_\_\_\_\_\_\_

Acha interessante esse tipo de busca na Suite SA?

( ) Sim

( ) Não

Justificativa: \_\_\_\_\_\_\_\_\_\_

Em qual setor a busca seria melhor aplicada?

[ ] Gestão dos Negócios

[ ] Comunicação e Marketing

[ ] Negócios Internacionais

[ ] Infraestrutura e Segurança

[ ] Produtos e Desenvolvimento

[ ] Suporte ao Cliente

[] Relacionamento ao Cliente

[ ] Desenvolvimento de Projetos

[ ] Administração e Finanças

[ ] Desenvolvimento Humano

Justificativa: \_\_\_\_\_\_\_\_\_\_